# **powerpc**

Sam Jordan

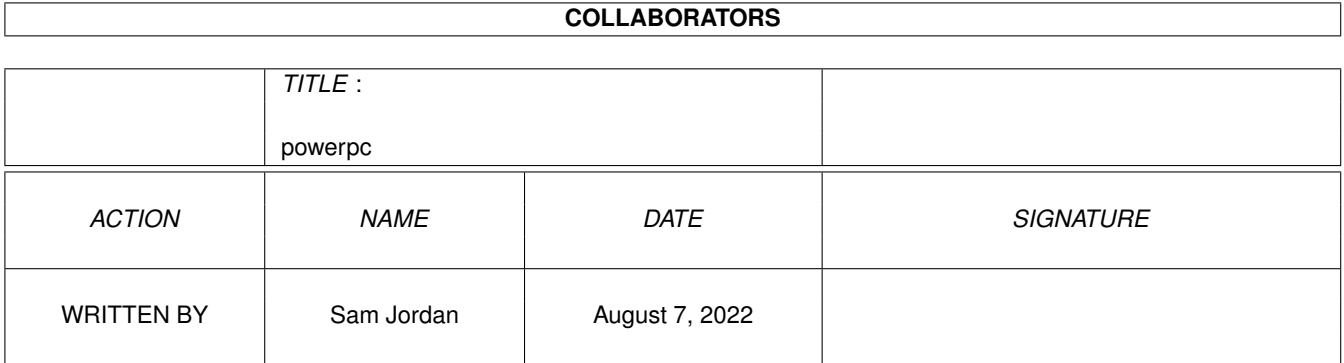

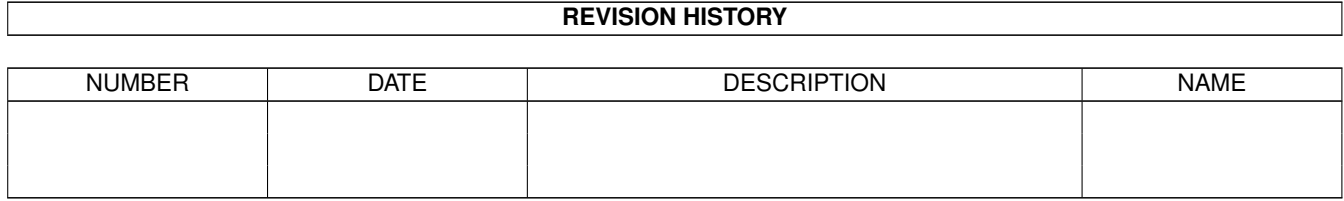

# **Contents**

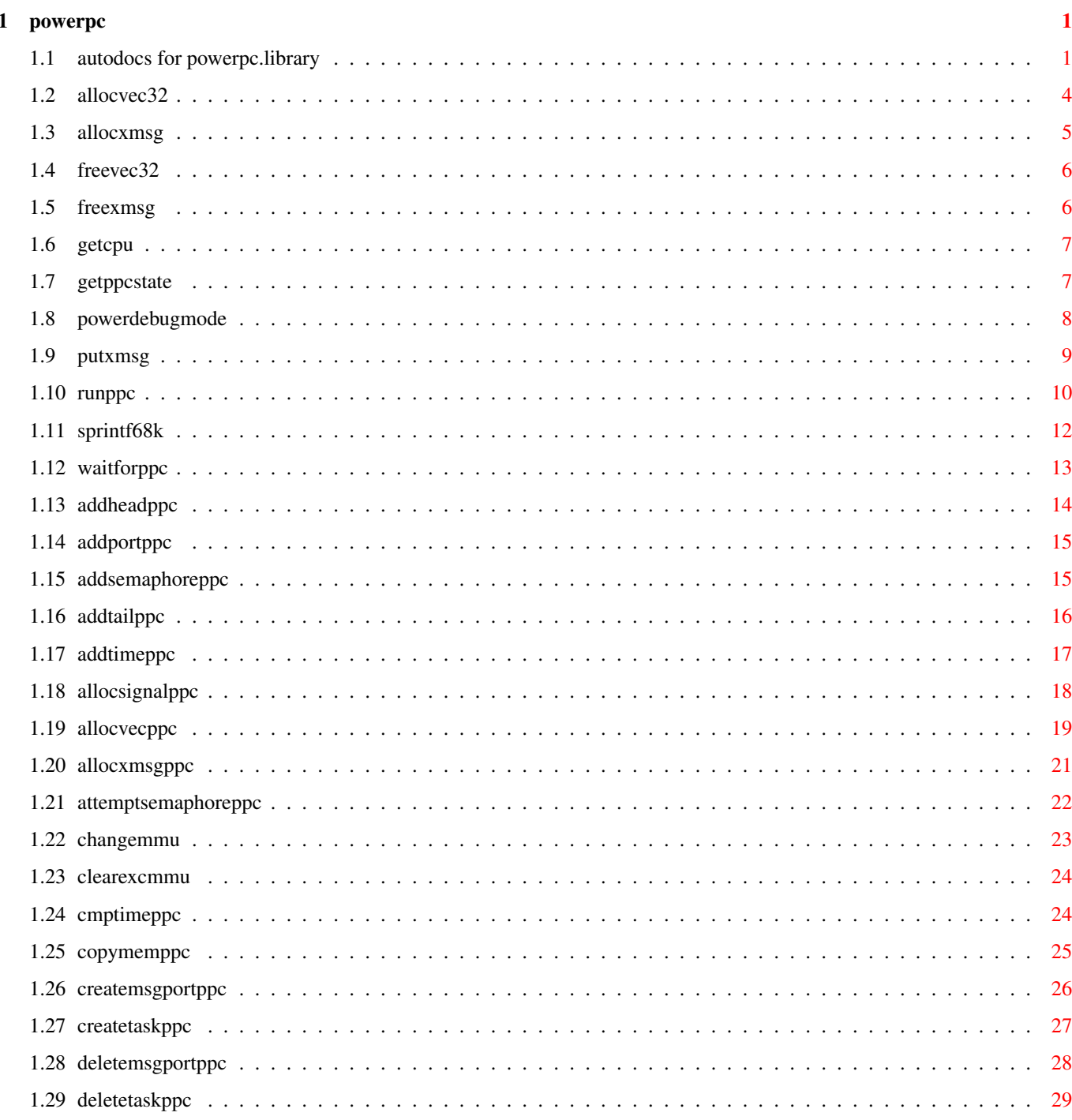

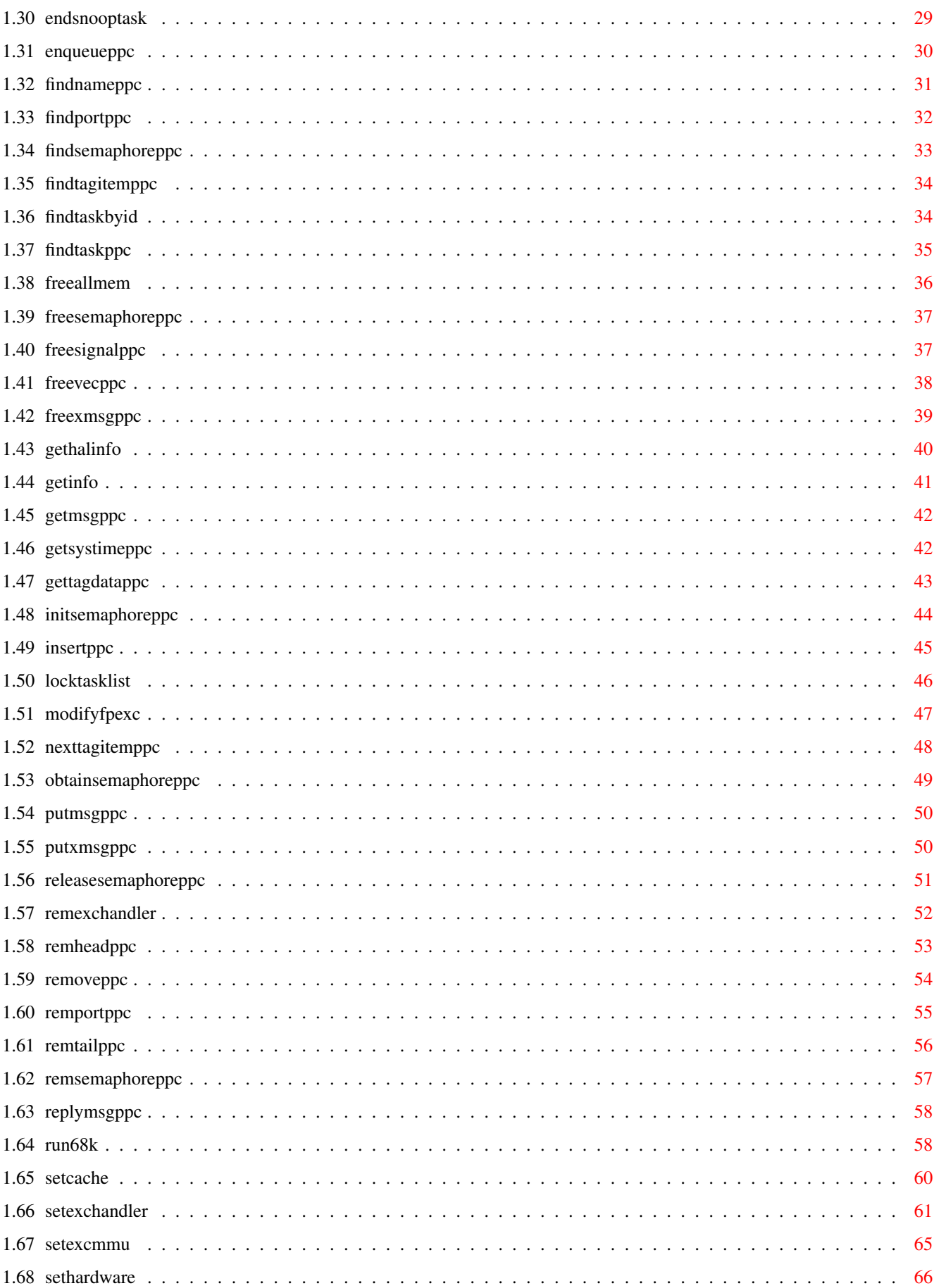

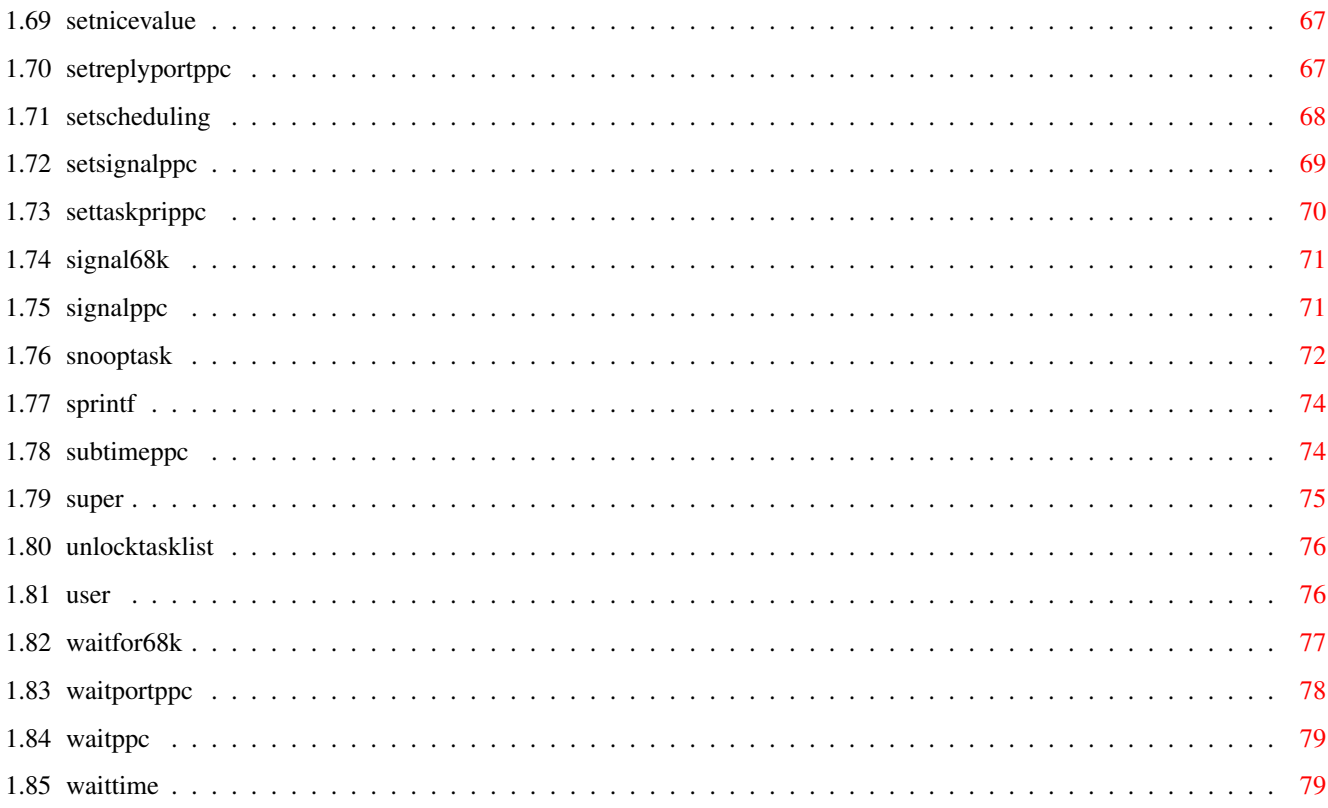

# <span id="page-5-0"></span>**Chapter 1**

# **powerpc**

#### <span id="page-5-1"></span>**1.1 autodocs for powerpc.library**

TABLE OF CONTENTS

68K functions:

powerpc.library/AllocVec32 powerpc.library/AllocXMsg powerpc.library/FreeVec32 powerpc.library/FreeXMsg powerpc.library/GetCPU powerpc.library/GetPPCState powerpc.library/PowerDebugMode powerpc.library/PutXMsg powerpc.library/RunPPC powerpc.library/SPrintF68K powerpc.library/WaitForPPC PPC functions: powerpc.library/AddHeadPPC powerpc.library/AddPortPPC powerpc.library/AddSemaphorePPC powerpc.library/AddTailPPC powerpc.library/AddTimePPC

```
powerpc.library/FindNamePPC
powerpc.library/FindPortPPC
powerpc.library/FindSemaphorePPC
powerpc.library/FindTagItemPPC
powerpc.library/FindTaskPPC
powerpc.library/FindTaskByID
powerpc.library/FreeAllMem
powerpc.library/FreeSemaphorePPC
powerpc.library/FreeSignalPPC
powerpc.library/FreeVecPPC
powerpc.library/FreeXMsgPPC
powerpc.library/GetHALInfo
powerpc.library/GetInfo
powerpc.library/GetMsgPPC
```
powerpc.library/EnqueuePPC

powerpc.library/CreateTaskPPC

powerpc.library/DeleteMsgPortPPC

powerpc.library/DeleteTaskPPC

powerpc.library/EndSnoopTask

powerpc.library/CreateMsgPortPPC

powerpc.library/CopyMemPPC

powerpc.library/CmpTimePPC

powerpc.library/ClearExcMMU

powerpc.library/ChangeMMU

powerpc.library/AttemptSemaphorePPC

powerpc.library/AllocXMsgPPC

powerpc.library/AllocVecPPC

powerpc.library/AllocSignalPPC

powerpc.library/ModifyFPExc powerpc.library/NextTagItemPPC powerpc.library/ObtainSemaphorePPC powerpc.library/PutMsgPPC powerpc.library/PutXMsgPPC powerpc.library/ReleaseSemaphorePPC powerpc.library/RemExcHandler powerpc.library/RemHeadPPC powerpc.library/RemovePPC powerpc.library/RemPortPPC powerpc.library/RemTailPPC powerpc.library/RemSemaphorePPC powerpc.library/ReplyMsgPPC powerpc.library/Run68K powerpc.library/SetCache powerpc.library/SetExcHandler powerpc.library/SetExcMMU powerpc.library/SetHardware powerpc.library/SetNiceValue powerpc.library/SetReplyPortPPC powerpc.library/SetScheduling powerpc.library/SetSignalPPC powerpc.library/SetTaskPriPPC powerpc.library/Signal68K

powerpc.library/GetSysTimePPC

powerpc.library/GetTagDataPPC

powerpc.library/InsertPPC

powerpc.library/LockTaskList

powerpc.library/InitSemaphorePPC

powerpc.library/SignalPPC powerpc.library/SnoopTask powerpc.library/SPrintF powerpc.library/SubTimePPC powerpc.library/Super powerpc.library/UnLockTaskList powerpc.library/User powerpc.library/WaitFor68K powerpc.library/WaitPortPPC powerpc.library/WaitPPC powerpc.library/WaitTime

# <span id="page-8-0"></span>**1.2 allocvec32**

powerpc.library/AllocVec32 powerpc. ← library/AllocVec32 NAME AllocVec32 - allocates memory which is correctly aligned (V7) **CPU** 680x0 SYNOPSIS memblock = AllocVec32(memsize, attributes) d0 d0 d1 void \*AllocVec32(ULONG, ULONG); FUNCTION This function allocates memory via exec/AllocVec and aligns the memory block properly, so that this memory block can be shared with PPC tasks. The minimal alignment of the memory block is 32. INPUTS memsize - size of memory to be allocated attributes - the desired memory attributes (see exec/AllocMem for a description of these attributes) RESULT memblock - The address of the allocated memory block NOTES

Memory blocks allocated with 'AllocVec32' must be freed using 'FreeVec32'.

SEE ALSO

FreeVec32 , exec/AllocMem

## <span id="page-9-0"></span>**1.3 allocxmsg**

powerpc.library/AllocXMsg powerpc. ← library/AllocXMsg NAME AllocXMsg - allocates a message for Inter-CPU communication (V12) **CPU** 680x0 SYNOPSIS message = AllocXMsg(bodysize, replyport) d0 d0 a0 struct Message \*AllocXMsg(ULONG, struct MsgPort \*); FUNCTION This function allocates memory for a message which can be used for Inter-CPU communication. Some fields of the message are initialized. After this function was called, the message body must be created before sending this message. INPUTS bodysize - the size of the message body (max. 65535-MN\_SIZE) replyport - the reply port RESULT message - The address of an initialized message (except for the message body, which must be initialized by the programmer). NOTES Calling this function is the only way allowed to create a message which can be sent to a PPC task. A message allocated with 'AllocXMsg' should be freed using 'FreeXMsg' if it is not used anymore. Since V14, it is allowed to free the messsage using 'FreeXMsgPPC' on the PPC side (which is internally done using a cross call). An Inter-CPU message must be sent with 'PutXMsg' to a PPC task. It is possible not to specify a replyport (simply set

```
replyport to NULL).
If you want to be compatible to earlier versions, you
shouldn't free InterCPU messages by the foreign task.
  SEE ALSO
```
FreeXMsg , PutXMsg

# <span id="page-10-0"></span>**1.4 freevec32**

```
powerpc.library/FreeVec32 powerpc. ←-
                library/FreeVec32
 NAME
FreeVec32 - frees memory allocated with 'AllocVec32' (V7)
  CPU
680x0
  SYNOPSIS
FreeVec32(memblock)
   a1
void FreeVec32(void *);
 FUNCTION
This function frees a memory block which was allocated using
'AllocVec32'.
  INPUTS
memblock - The address of the allocated memory block
  SEE ALSO
             AllocVec32
```
# <span id="page-10-1"></span>**1.5 freexmsg**

```
powerpc. library/FreeXMsg powerpc. ←
              library/FreeXMsg
 NAME
FreeXMsg - frees a message allocated with 'AllocXMsg' (V12)
 CPU
680x0
```
SYNOPSIS FreeXMsg(message) a1 void FreeXMsg(struct Message \*); FUNCTION This function frees a memory allocated using 'AllocXMsg'. INPUTS message - a message allocated by 'AllocXMsg'. NOTES There were some restrictions in earlier versions using FreeXMsg. Since V14, a XMessage created by AllocXMsg can be freed either by another 68K task (if the message isn't used anymore) or by a PPC task using FreeXMsgPPC. SEE ALSO

AllocXMsg ,

PutXMsg

#### <span id="page-11-0"></span>**1.6 getcpu**

```
powerpc.library/GetCPU powerpc.library/GetCPU
   NAME
 GetCPU - gets the PowerPC CPU type (V7)
   CPU
 680x0
   SYNOPSIS
 CPUType = GetCPU
 d0
 ULONG GetCPU (void);
   FUNCTION
 This function reads the PowerPC CPU type. A longword is returned with
 one specific bit set (see the include file 'powerpc/powerpc.i'
 resp. 'powerpc/powerpc.h' for a description of the different
 CPU types)
   RESULT
 CPUType - A longword with one specific bit set.
```
# <span id="page-11-1"></span>**1.7 getppcstate**

```
powerpc.library/GetPPCState powerpc.library/GetPPCState
    NAME
  GetPPCState - returns the state of the PPC and PPC applications (V13)
    CPU
  680x0
    SYNOPSIS
  PPCState = GetPPCState
  d<sub>0</sub>ULONG GetPPCState (void);
   FUNCTION
  This function returns the current state of the PPC processor and
  the state of custom applications. A bitmask is returned with the
  values defined in 'powerpc.i' resp. 'powerpc.h'.
    RESULT
  PPCState - A bitmask. The following bits are supported (the
       description is valid if the bit is 1):
       PPCSTATEF_POWERSAVE - PPC is currently in power save mode.
       PPCSTATEF_APPACTIVE - PPC application tasks are currently
          - active resp. installed in the system.
       PPCSTATEF_APPRUNNING - At least one PPC application task is
           ready or running.
```
#### <span id="page-12-0"></span>**1.8 powerdebugmode**

```
powerpc.library/PowerDebugMode powerpc.library/PowerDebugMode
   NAME
 PowerDebugMode - sets the level of debugging output (V7)
   CPU
  680x0
   SYNOPSIS
 PowerDebugMode (debuglevel)
     d0
 void PowerDebugMode (ULONG);
   FUNCTION
 The powerpc.library has a built-in debugging system which prints out
 many informations to the serial port. The main purpose of this
 function is to improve the maintenance of this library. If problems
 occur with the powerpc.library then it will help the author of this
 library a lot to fix the problems. Try to reproduce the problems with
 debugging output enabled and send the debugging output to the author.
 Use a program which captures the data transferred to the serial port
  (for example Sushi) to save the debugging output.
```
INPUTS debuglevel - Debugging level (0-3). All other values are ignored. The higher the debugging level, the larger the debugging output. 0 means no debugging output. NOTES The powerpc.library operates with debugging level 0 by default (no debugging output). You can change the default value with the environment variable 'powerpc/debug' (set values from 0 to 3).

#### <span id="page-13-0"></span>**1.9 putxmsg**

powerpc.library/PutXMsq powerpc. ← library/PutXMsg NAME PutXMsg - sends an Inter-CPU message to a PPC task (V12) CPU 680x0 SYNOPSIS PutXMsg(MsgPortPPC, message) a0 a1 void PutXMsg(struct MsgPortPPC \*, struct Message \*); FUNCTION This function sends an Inter-CPU message allocated by 'AllocXMsg' to a PPC task. INPUTS MsgPortPPC - a PPC message port message - a message allocated by 'AllocXMsg'. NOTES Inter-CPU must NOT be used for internal communication. They can only be used for communication between tasks on different processors. Inter-CPU messages get a different node type, if they are sent. If you want to filter out Reply-Messages from standard or Inter-CPU messages, compare the LN\_TYPE field to NT\_REPLYMSG. Replied Inter-CPU messages still get the same node type (NT\_REPLYMSG). Any assumptions about the value of the new node type are ILLEGAL!! As soon as an Inter-CPU message is sent, the 68K looses ownership over the message. No access to the message is allowed until the reply has been arrived. If no replyport was specified, it's allowed to free the message, after it was read from the other side. Inter-CPU messages can be reused if they have been replied. Inter-CPU messages are read and replied using the standard

message handling mechanisms (exec/WaitPort,exec/GetMsg,exec/ReplyMsg for 68K, powerpc/WaitPortPPC, powerpc/GetMsgPPC, powerpc/ReplyMsgPPC for PPC).

Don't call exec/ReplyMsg with an InterCPU-Message without Replyport (versions less than V12.2 crashed).

The receiving task must NOT access message data, which are not explicitely located in the message body (for example data which is referenced by a pointer) unless both tasks care for the cache consistency. Only the message itself is flushed/invalidated automatically by the system.

The receiving task may write to the message body of an Inter-CPU message.

SEE ALSO

AllocXMsg , FreeXMsg

#### <span id="page-14-0"></span>**1.10 runppc**

powerpc.library/RunPPC powerpc. ← library/RunPPC NAME RunPPC - runs a PowerPC function (V7) CPU 680x0 SYNOPSIS status = RunPPC(PPStruct) d0 a0 LONG RunPPC (struct PowerPC \*); FUNCTION Runs a PowerPC function. A mirror PPC process is created. All registers can be transferred to PPC as well as parameters on stack. All cache management actions are handled automatically. All registers are transferred back from PPC after the PPC call is completed. They are stored in the PowerPC structure. The register assignment is as follows: d0 <-> r3 fp0 <-> f1 d1 <-> r4 fp1 <-> f2 d2 <-> r22 fp2 <-> f3 d3 <-> r23 fp3 <-> f4

d4 <-> r24 fp4 <-> f5

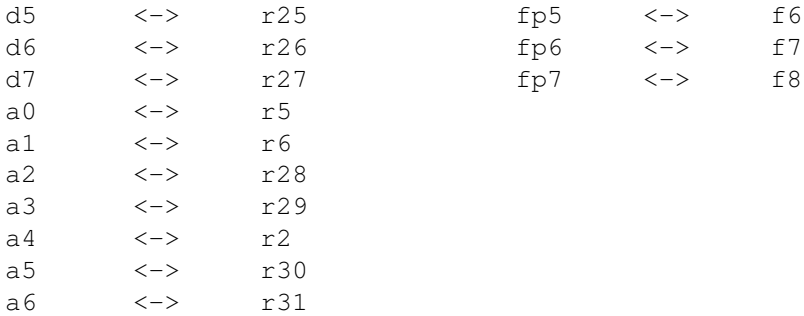

Please note, that these registers are NOT transferred directly but in the register array mentioned above (PP\_REGS).

Here follows another table from the PPC's point of view:

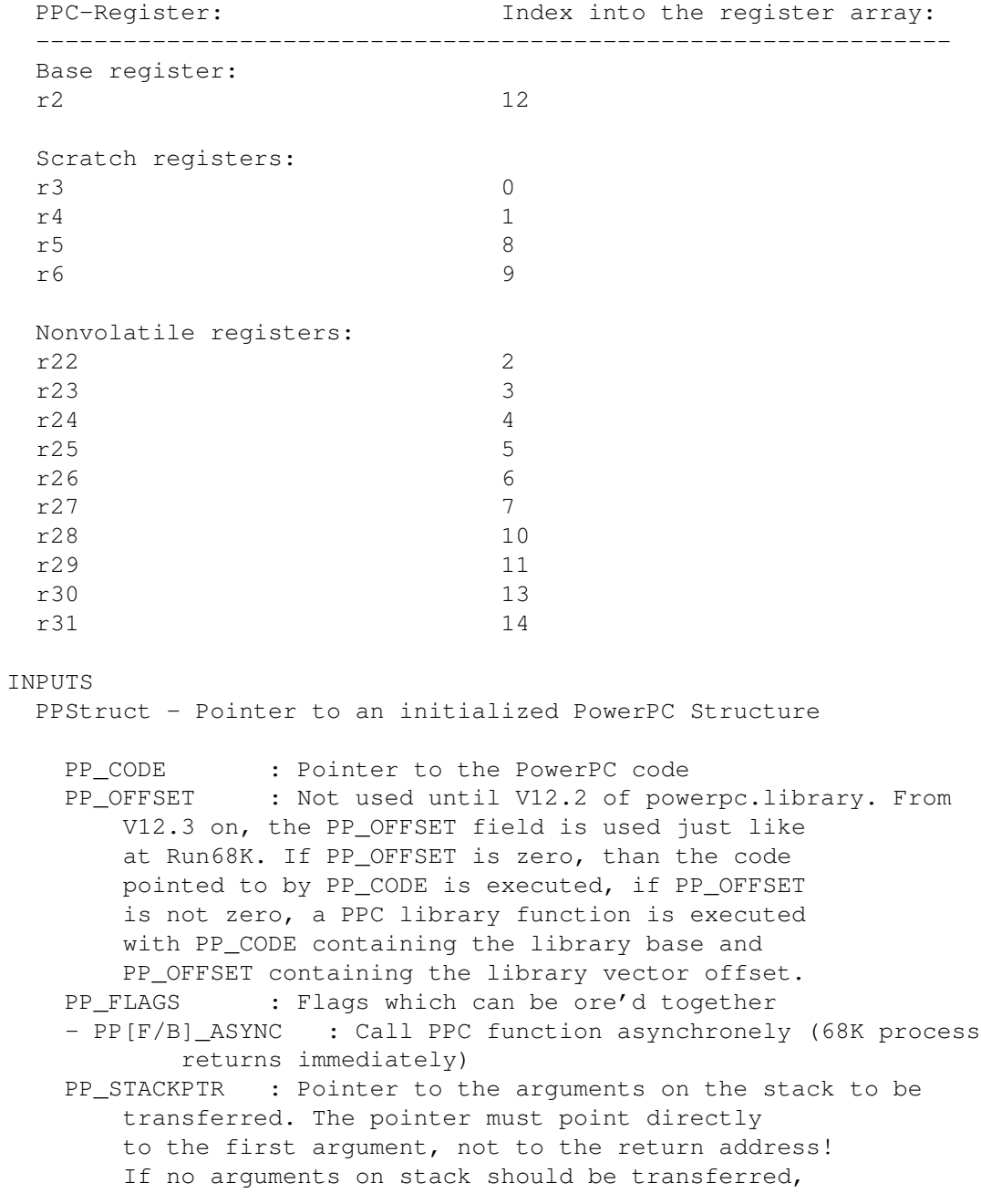

set this to zero. PP\_STACKSIZE : Size of the stack area to be transferred. If no stack parameters should be transferred, set this to zero. PP\_REGS : Array of longwords where the registers to be transferred can be stored (d0-a6). Please see above for the exact placement of these registers. PP\_FREGS : Array of quadwords (8 bytes) where the FP-registers to be transferred can be stored (fp0-fp7). fp0 is at offset 0, fp1 at offset 8 etc. RESULT status - PPERR\_SUCCESS if the call was successfully PPERR\_ASYNCERR if a synchrone PPC call was made after an asynchrone PPC call NOTES Calling a PPC function asynchronely is dangerous. Take care of possible cache conflicts. Avoid calling system functions as much as possible. If an asynchrone PPC call is done, the function WaitForPPC MUST be called ONCE after the call was done. No other PPC call is allowed for this 68K process after an asynchrone PPC call and before a call to WaitForPPC. If an asynchronely called PPC function performs a 68K call, the call is only performed when WaitForPPC is called by the 68K process. Note that the PPC mirror process is still connected to the calling 68K process. DON'T pass arguments on stack when calling a PPC function asynchronely. The stack is most likely to be trashed before it is copied to the PPC stack. Assembler programmers should use the macros RUNPOWERPC and RUNPOWERPC\_XL located in the include file 'powerpc/powerpc.i' SEE ALSO WaitForPPC , powerpc/powerpc.i, powerpc/powerpc.h **1.11 sprintf68k**

<span id="page-16-0"></span>powerpc.library/SPrintF68K powerpc.library/SPrintF68K NAME SPrintF68K - prints a formatted string to the serial port (V7) **CPU** 

680x0

SYNOPSIS

SPrintF68K (Formatstring, values ) a0 a1 void SPrintF68K (STRPTR, APTR); FUNCTION Prints a formatted string to the serial port using the AMIGA-OS functions 'exec/RawPutChar' and 'exec/RawDoFmt'. Can be used to add debugging features and to improve the maintenance of software. TNDHTTS Formatstring - A C style string with  $\frac{1}{2}$  commands to indicate where parameters have to be inserted (see 'exec/RawDoFmt' for a detailed description of these commands). values - A pointer to an array of parameters to be inserted into specified places in the string. SEE ALSO

```
exec/RawDoFmt
```
# <span id="page-17-0"></span>**1.12 waitforppc**

```
powerpc.library/WaitForPPC powerpc. ←
                library/WaitForPPC
 NAME
WaitForPPC - waits for the completion of an asynchrone PPC call (V7)
 CPU
680x0
 SYNOPSIS
status = WaitForPPC(PPStruct)
d0 a0
LONG WaitForPPC (struct PowerPC *);
 FUNCTION
After an asynchrone PPC call was done (see RunPPC) this function must
be called to wait for the completion of the PowerPC function. All
registers transferred to the PowerPC with RunPPC are returned into the
PowerPC Structure.
 INPUTS
PPStruct - Pointer to a PowerPC Structure (see RunPPC for a description
    of the elements). The structure has not to be initialized.
    The structure must be transferred to hold the returned
    registers by the PPC function.
 RESULT
status - PPERR SUCCESS if the call was successfully
  PPERR_WAITERR if WaitForPPC is called after a synchrone PPC
          call.
 NOTES
```
Assembler programmers should use the macros WAITFORPPC and WAITFORPPC\_XL located in the include file 'powerpc/powerpc.i'

SEE ALSO

RunPPC , powerpc/powerpc.i, powerpc/powerpc.h

# <span id="page-18-0"></span>**1.13 addheadppc**

```
powerpc.library/AddHeadPPC powerpc. ←
                 library/AddHeadPPC
 NAME
AddHeadPPC - insert a node at the head of a list (V8)
 CPU
PowerPC
 SYNOPSIS
AddHeadPPC(_PowerPCBase, list, node)
    r3 r4 r5
void AddHeadPPC(struct Library *, struct List*, struct Node*);
 FUNCTION
Insert a node to the head of a standard exec list. This is the
mirror function of exec/AddHead.
 INPUTS
_PowerPCBase - base of powerpc.library (can be omitted)
list - a pointer to the target list
node - the node to insert
 NOTES
This function is guaranteed to work correctly, if the PowerPCBase
is not passed in r3.
Assembler programmers may use the macro _ADDHEAD located in
'powerpc/listsPPC.i'
This function is safe to call from exception handlers.
 SEE ALSO
             InsertPPC
             ,
             AddTailPPC
             ,
             RemovePPC
             ,
             RemHeadPPC
             ,
             RemTailPPC
```
, EnqueuePPC ,

FindNamePPC

, powerpc/listsPPC.i

#### <span id="page-19-0"></span>**1.14 addportppc**

powerpc.library/AddPortPPC powerpc. ← library/AddPortPPC NAME AddPortPPC - adds a public PPC message port to the system (V11) CPU PowerPC SYNOPSIS AddPortPPC(\_PowerPCBase, MsgPortPPC) r3 r4 void AddPortPPC(struct Library \*, struct MsgPortPPC \*); FUNCTION This function adds a PPC message port to a public list of ports. The message port should be named and the priority field should be set. A public message port can be found by name using 'FindPortPPC'. This is the mirror function of exec/AddPort. INPUTS \_PowerPCBase - base of powerpc.library MsgPortPPC - pointer to a PPC message port. It's safe to pass a NULL parameter. SEE ALSO CreateMsgPortPPC , DeleteMsgPortPPC , FindPortPPC , RemPortPPC powerpc/portsPPC.i, powerpc/portsPPC.h

#### <span id="page-19-1"></span>**1.15 addsemaphoreppc**

```
powerpc.library/AddSemaphorePPC powerpc.library/ ←-
  AddSemaphorePPC
```

```
NAME
AddSemaphorePPC - initializes a global signal semaphore (V8)
 CPU
PowerPC
 SYNOPSIS
status = AddSemaphorePPC(_PowerPCBase, SignalSemaphorePPC)
r3 r3 r4
LONG AddSemaphorePPC(struct Library *, struct SignalSemaphorePPC *);
 FUNCTION
Initializes a signal semaphore and adds it to the public semaphore
list. This is the mirror function of exec/AddSemaphore.
 INPUTS
_PowerPCBase - base of powerpc.library
SignalSemaphorePPC - pointer to a signalsemaphorePPC structure
         (a semaphore name should be specified)
 RESULT
status - status value:
   SSPPC_SUCCESS: function was successful
   SSPPC_NOMEM: function failed due to lack of memory
 SEE ALSO
             InitSemaphorePPC
              ,
             FreeSemaphorePPC
              ,
             ObtainSemaphorePPC
              ,
             AttemptSemaphorePPC
              ,
             ReleaseSemaphorePPC
              ,
             RemSemaphorePPC
              ,
             FindSemaphorePPC
              , powerpc/semaphoresPPC.i, powerpc/semaphoresPPC.h
```
# <span id="page-20-0"></span>**1.16 addtailppc**

powerpc.library/AddTailPPC powerpc. ← library/AddTailPPC

NAME AddTailPPC - insert a node at the tail of a list (V8)

CPU PowerPC SYNOPSIS AddTailPPC(\_PowerPCBase, list, node) r3 r4 r5 void AddTailPPC(struct Library  $\star$ , struct List $\star$ , struct Node $\star$ ); FUNCTION Insert a node to the tail of a standard exec list. This is the mirror function of exec/AddTail. INPUTS \_PowerPCBase - base of powerpc.library (can be omitted) list - a pointer to the target list node - the node to insert NOTES This function is guaranteed to work correctly, if the PowerPCBase is not passed in r3. Assembler programmers may use the macro \_ADDTAIL located in 'powerpc/listsPPC.i' This function is safe to call from exception handlers. SEE ALSO InsertPPC , AddHeadPPC , RemovePPC , RemHeadPPC , RemTailPPC , EnqueuePPC , FindNamePPC , powerpc/listsPPC.i

# <span id="page-21-0"></span>**1.17 addtimeppc**

powerpc.library/AddTimePPC powerpc. ← library/AddTimePPC

AddTimePPC - adds one time request to another (V7)

CPU

NAME

PowerPC SYNOPSIS AddTimePPC(\_PowerPCBase, Dest, Source) r3 r4 r5 void AddTimePPC(struct Library \*, struct timeval \*, struct timeval \*); FUNCTION This routine adds one timeval structure to another. The results are stored in the destination (Dest + Source -> Dest) This is the mirror function of timer/AddTime. INPUTS \_PowerPCBase - base of powerpc.library Dest - pointer to a timeval structure Source - pointer to a timeval structure NOTES This function is safe to call from exception handlers SEE ALSO GetSysTimePPC , SubTimePPC , CmpTimePPC

# <span id="page-22-0"></span>**1.18 allocsignalppc**

```
powerpc.library/AllocSignalPPC powerpc.library/ ←
               AllocSignalPPC
 NAME
AllocSignalPPC - allocate a signal (V8)
 CPU
PowerPC
 SYNOPSIS
signalnum = AllocSignalPPC(_PowerPCBase, signalNum)
r3 r3 r4
LONG AllocSignalPPC(struct Library *, LONG);
 FUNCTION
Allocate a signal bit from the current task's pool. Either a
particular bit or the next free bit may be allocated. This
is the mirror function of exec/AllocSignal.
 INPUTS
_PowerPCBase - base of powerpc.library
```
signalNum - the desired signal bit number  $(0..31)$  or  $-1$ if the next free bit should be allocated RESULT signalnum - the signal bit allocated or -1 for failure. NOTES IMPORTANT: The signal bit numbers are returned in the 68K notation! For example, if the number 27 is returned, the waiting mask must be \$08000000. All signal allocations are kept coherent on both CPU's. A signal allocated on the 68K side is not free anymore for the mirror PPC task and vice versa. The PPC also can wait for signals or send signals allocated on the 68K side and vice versa (V11). SEE ALSO FreeSignalPPC , SetSignalPPC

, SignalPPC , WaitPPC

#### <span id="page-23-0"></span>**1.19 allocvecppc**

```
powerpc.library/AllocVecPPC powerpc.library ←
                /AllocVecPPC
 NAME
AllocVecPPC - allocates memory for PPC with MMU support (V7)
 CPU
PowerPC
 SYNOPSIS
memblock = AllocVecPPC(_PowerPCBase, memsize, attributes, alignment)
r3 r3 r4 r5 r6
void *AllocVecPPC(struct Library *, ULONG, ULONG, ULONG);
 FUNCTION
This function allocates memory which is correctly aligned for the use
by PowerPC applications. It's the mirror function of exec/AllocVec
but offers some additional features.
AllocVecPPC supports user defined alignment and allocation of memory-
blocks with a desired cache mode (MMU support only for V9+)
Since V12, it's possible to allocate memory, which is protected
against other tasks (either full- or write-protected).
```
INPUTS

\_PowerPCBase - base of powerpc.library memsize - the amount of memory to be allocated. attributes - the requirements as explained in exec/AllocMem This function offers some additional attributes: MEMF\_WRITETHROUGH: maps the allocated memory as writethrough MEMF\_COPYBACK: maps the allocated memory as copyback MEMF CACHEON: maps the allocated memory as cachable MEMF CACHEOFF: maps the allocated memory as noncachable MEMF\_GUARDED: maps the allocated memory as guarded<br>MEMF NOTGUARDED: maps the allocated memory as not gua maps the allocated memory as not guarded MEMF BAT: puts the allocated memory block into a BAT register MEMF\_PROTECT: the memory block should be full-protected against other tasks (no user-accesses of other tasks allowed). MEMF\_WRITEPROTECT: the memory block should be write-protected against other tasks (no user-write-acesses of other tasks allowed). alignment - the desired alignment of the memory block. The system may round this value up to a minimal alignment. It's safe to pass 0 as alignment. RESULT memblock - The address of the allocated memory. If the memory couldn't be allocated 0 is returned. NOTES The amount of memory effectively allocated is usually bigger than the given memsize. It's not a good idea to call this function many times to allocate very small pieces of memory. If some of the additional memflags are specified, the alignment and the size is internally rounded up to meet the requirements of the MMU. The additional MMU memflags are intended for highly optimizing code and shoud not be used by standard applications. The memflag MEMF\_BAT can improve the performance of the memory accesses heavily (especially on CPU's with software tablesearch). But DON'T use this flag unless you really need the speed. Note: The required free memory has to be much bigger than the size of the memory to be allocated, because there are severe alignment restrictions when using BAT registers. The memflag MEMF BAT has no effect if the task runs with BAT MMU Setup. Note that no other tasks should access memory which was allocated using special MMU memflags, because the other task can probably run under a different MMU setup which can cause cache problems, if the other one writes to the same memory in copyback mode while this task accesses the data in noncachable mode, for example.

```
The MMU support ist not implemented in powerpc.library \leq V9.
The memory protection support ist not implemented in
powerpc.library <= V11.
  BUGS
Before V14, allocations > 512KB could fail.
  SEE ALSO
              FreeVecPPC
              ,
              FreeAllMem
              , powerpc/memoryPPC.i, powerpc/memoryPPC.h
```
#### <span id="page-25-0"></span>**1.20 allocxmsgppc**

```
powerpc.library/AllocXMsqPPC powerpc.library/ ←
                AllocXMsgPPC
 NAME
AllocXMsgPPC - allocates a message for Inter-CPU communication (V12)
 CPU
PowerPC
 SYNOPSIS
message = AllocXMsgPPC(_PowerPCBase, bodysize, replyport)
r3 r3 r4 r5
struct Message *AllocXMsgPPC(struct Library *, ULONG, struct MsgPort *);
 FUNCTION
This function allocates memory for a message which can be used
for Inter-CPU communication. Some fields of the message are
initialized.
After this function was called, the message body must be
created before sending this message.
  INPUTS
_PowerPCBase - base of powerpc.library
bodysize - the size of the message body (max. 65535-MN_SIZE)
replyport - the reply port
 RESULT
message - The address of an initialized message (except for
   the message body, which must be initialized by the
   programmer).
 NOTES
Calling this function is the only way allowed to create a
message which can be sent to a 68K task.
A message allocated with 'AllocXMsgPPC' should be freed using
'FreeXMsgPPC' if it is not used anymore. Since V14, it is
```
allowed to free the messsage using 'FreeXMsg' on the 68K side (which is internally done using a cross call). An Inter-CPU message must be sent with 'PutXMsgPPC' to a 68K task. It is possible not to specify a replyport (simply set replyport to NULL). If you want to be compatible to earlier versions, you shouldn't free InterCPU messages by the foreign task. SEE ALSO

FreeXMsgPPC

PutXMsgPPC

#### <span id="page-26-0"></span>**1.21 attemptsemaphoreppc**

,

```
powerpc.library/AttemptSemaphorePPC powerpc.library/ ←
                 AttemptSemaphorePPC
 NAME
AttemptSemaphorePPC - try to obtain without blocking (V8)
 CPU
PowerPC
 SYNOPSIS
status = AttemptSemaphorePPC(_PowerPCBase, SignalSemaphorePPC)
          r3 r4
LONG AttemptSemaphorePPC(struct Library *,
       struct SignalSemaphorePPC *);
 FUNCTION
Tries to get exclusive access to a signal semaphore. If the semaphore
is locked by another task, this function returns with an appropriate
status value. This is the mirror function of exec/AttemptSemaphore
 INPUTS
_PowerPCBase - base of powerpc.library
SignalSemaphorePPC - pointer to a signalsemaphorePPC structure
 RESULT
status - status value:
   ATTEMPT SUCCESS: operation successful
   ATTEMPT FAILURE: semaphore couldn't be locked
 NOTES
This call is guaranteed to preserve all GPR (except r0 and r3)
and the CTR.
```
SEE ALSO

InitSemaphorePPC , FreeSemaphorePPC , ObtainSemaphorePPC ReleaseSemaphorePPC , AddSemaphorePPC , RemSemaphorePPC FindSemaphorePPC , powerpc/semaphoresPPC.i, powerpc/semaphoresPPC.h

#### <span id="page-27-0"></span>**1.22 changemmu**

```
powerpc.library/ChangeMMU powerpc.library/ChangeMMU
   NAME
 ChangeMMU - changes the MMU setup of the current task (V10)
   CPU
 PowerPC
   SYNOPSIS
 ChangeMMU(_PowerPCBase, MMUMode)
      r3 r4
 void ChangeMMU(struct Library *, ULONG);
   FUNCTION
 Changes the MMU setup of the currently running task. A task is able
 to run with two different MMU setups:
 - paged MMU setup: The standard method, where almost every memory
   access is controlled by the page table
 - BAT MMU setup: Almost all the memory is controlled by the 4 BAT
   registers.
   INPUTS
 _PowerPCBase - base of powerpc.library
 MMUMode - CHMMU_STANDARD: change MMU setup to standard
     CHMMU_BAT : change MMU setup to BAT setup
   NOTES
 This function should usually NOT be called. It is intended for
 highly optimizing code and should only be used, if enough MMU
 knowledge is present.
 The state of the current task can be changed from the shell by
 using the tool 'changemmu' (and this is the better way how to
```
change the setup rather than calling the library function) SEE ALSO powerpc/tasksppc.i, powerpc/tasksPPC.h

# <span id="page-28-0"></span>**1.23 clearexcmmu**

```
powerpc.library/ClearExcMMU powerpc.library ←
                  /ClearExcMMU
   NAME
 ClearExcMMU - removes the temp. MMU setup installed by SetExcMMU (V10)
   CPU
 PowerPC
   SYNOPSIS
 ClearExcMMU(_PowerPCBase)
       r3
 void ClearExcMMU(struct Library *);
   FUNCTION
 This function is for exception handlers only. It removes the temporary
 BAT based MMU setup, which was installed using SetExcMMU. The old MMU
 state is restored.
   INPUTS
 _PowerPCBase - base of powerpc.library
   NOTES
 This function must not be called from anywhere else than from
 an exception handler.
   SEE ALSO
               SetExcMMU
1.24 cmptimeppc
               powerpc.library/CmpTimePPC powerpc. ←
                  library/CmpTimePPC
   NAME
 CmpTimePPC - compares two timeval structures (V7)
   CPU
 PowerPC
```

```
SYNOPSIS
result = CmpTimePPC(_PowerPCBase, Dest, Source)
```
r3 r3 r4 r5 LONG CmpTimePPC(struct Library \*, struct timeval \*, struct timeval \*); FUNCTION This routine compares two timeval structures. This is the mirror function of timer/CmpTime. INPUTS \_PowerPCBase - base of powerpc.library Dest - pointer to a timeval structure Source - pointer to a timeval structure RESULT 0 - if both timeval structures are equal -1 - if Dest is greater than Source 1 - if Dest is less than Source NOTES This function is safe to call from exception handlers SEE ALSO GetSysTimePPC , AddTimePPC ,

#### <span id="page-29-0"></span>**1.25 copymemppc**

SubTimePPC

```
powerpc.library/CopyMemPPC powerpc.library/CopyMemPPC
   NAME
 CopyMemPPC - copies memory the fastest way possible (V12)
   CPU
 PowerPC
   SYNOPSIS
 CopyMemPPC(_PowerPCBase, source, dest, size)
      r3 r4 r5 r6
 void CopyMemPPC(struct Library *, void *, void *, ULONG);
   FUNCTION
 This function copies a source memory area to a destination memory
 area. No overlapping is supported. CopyMemPPC tries to copy with
 the highest bandwidth possible.
   INPUTS
 _PowerPCBase - base of powerpc.library
```

```
source - address of the source memory area
dest - address of the destination memory area
size - size of the memory area to be copied
 NOTES
The highest performance can be achieved if both memory areas have
a minimal alignment of 8.
```
# <span id="page-30-0"></span>**1.26 createmsgportppc**

```
powerpc.library/CreateMsgPortPPC powerpc.library/ ←
                CreateMsgPortPPC
 NAME
CreateMsgPortPPC - creates a new PPC message port (V11)
 CPU
PowerPC
 SYNOPSIS
MsgPortPPC = CreateMsgPortPPC(_PowerPCBase)
r3 r3
struct MsgPortPPC *CreateMsgPortPPC(struct Library *);
 FUNCTION
This function creates a new PowerPC message port. This is the only
way allowed to create a PPC message port. It is the mirror function
of exec/CreateMsgPort.
 INPUTS
_PowerPCBase - base of powerpc.library
 RESULT
MsgPortPPC - pointer to a MsgPortPPC structure or NULL for failure
 NOTES
A PowerPC message port should be deleted using 'DeleteMsgPortPPC'
if it is not used anymore.
It's forbidden to access PPC message ports by the standard
exec message handling routines.
 SEE ALSO
             DeleteMsgPortPPC
             ,
             FindPortPPC
             ,
             AddPortPPC
             ,
             RemPortPPC
               powerpc/portsPPC.i, powerpc/portsPPC.h
```
# <span id="page-31-0"></span>**1.27 createtaskppc**

powerpc.library/CreateTaskPPC powerpc.library/ ← CreateTaskPPC NAME CreateTaskPPC - creates a new PPC task (V8) CPU PowerPC SYNOPSIS TaskPPC = CreateTaskPPC(\_PowerPCBase, TagItems) r3 r3 r4 struct TaskPPC \*CreateTaskPPC(struct Library \*, struct TagItem \*); **FUNCTION** This function creates a new PPC task under control of the tags passed. All memory (inclusive stack) is allocated automatically. PPC tasks are similar to exec tasks (the first element of the TaskPPC structure is an exec task structure). The scheduling of these tasks works similar to exec, so a running task blocks all tasks with lower priority. INPUTS \_PowerPCBase - base of powerpc.library TagItems - pointer to a tagitem array. The following tags are supported: TASKATTR\_CODE: pointer to the entry point of the new task (MUST be specified) TASKATTR EXITCODE: pointer to the exit routine of the new task TASKATTR\_NAME: task name (MUST be specified) TASKATTR\_PRI: task priority (-128 ... 127). Default = 0. TASKATTR\_STACKSIZE: the desired stack size. If this tag is omitted the default stack size will be 16K. TASKATTR\_R2: smalldata base of the PPC program TASKATTR\_R3: ... TASKATTR\_R10: parameters to be passed to the new task in the specified registers TASKATTR\_MOTHERPRI: the priority is taken from the currently running task (TASKATTR\_PRI is ignored) (V9) TASKATTR\_BAT: lets the task run under BAT MMU setup by default (V10) RESULT TaskPPC - pointer to a TaskPPC structure or NULL for failure NOTES If a 68K application only wants to call a PPC function, it's better to use Run68K instead of creating a new PPC task. While a PPC task created by Run68K is always connected to

```
the calling 68K process, a task created by CreateTaskPPC is
completely independent. If such a task peforms 68K calls, a
new mirror process on the 68K side is created.
If an alternative exit code is specified (TASKATTR_EXITCODE)
the value passed in TASKATTR_R2 remains intact in this exit
code.
  SEE ALSO
              DeleteTaskPPC
              ,
              FindTaskPPC
              ,
              FindTaskByID
              ,
```
powerpc/tasksPPC.i, powerpc/tasksPPC.h

#### <span id="page-32-0"></span>**1.28 deletemsgportppc**

```
powerpc.library/DeleteMsgPortPPC powerpc.library/ ←
                 DeleteMsgPortPPC
 NAME
DeleteMsgPortPPC - deletes a PPC message port (V11)
 CPU
PowerPC
 SYNOPSIS
DeleteMsgPortPPC(_PowerPCBase, MsgPortPPC)
    r3 r4
void DeleteMsgPortPPC(struct Library *, struct MsgPortPPC *);
 FUNCTION
This function deletes a PowerPC message port created using
'CreateMsgPortPPC'. It is the mirror function of exec/DeleteMsgPort.
 INPUTS
_PowerPCBase - base of powerpc.library
MsgPortPPC - Pointer to the message port to delete. It's safe to
      pass NULL as parameter
 NOTES
Calling 'DeleteMsgPortPPC' is the ONLY way allowed to delete a PPC
message port.
 SEE ALSO
             CreateMsgPortPPC
              ,
             FindPortPPC
             ,
```
AddPortPPC

```
,
RemPortPPC
  powerpc/portsPPC.i, powerpc/portsPPC.h
```
# <span id="page-33-0"></span>**1.29 deletetaskppc**

```
powerpc.library/DeleteTaskPPC powerpc.library/ ←
                DeleteTaskPPC
 NAME
DeleteTaskPPC - deletes a PPC task (V8)
 CPU
PowerPC
 SYNOPSIS
DeleteTaskPPC(_PowerPCBase, PPCTask)
       r3 r4
void DeleteTaskPPC(struct Library *, struct TaskPPC *);
 FUNCTION
Deletes a PPC task created by CreateTaskPPC.
 INPUTS
_PowerPCBase - base of powerpc.library
TaskPPC - PPC task to remove or NULL for self removal
 NOTES
It's not encouraged to delete other tasks. This function
should only be called with a NULL parameter to remove the
calling task itself.
The system may also remove an existing 68K mirror process
connected to the calling PPC task.
 SEE ALSO
             CreateTaskPPC
              ,
             FindTaskPPC
              ,
             FindTaskByID
              ,
powerpc/tasksPPC.i, powerpc/tasksPPC.h
```
# <span id="page-33-1"></span>**1.30 endsnooptask**

powerpc.library/EndSnoopTask powerpc.library/ ← EndSnoopTask NAME EndSnoopTask - stops monitoring a PPC task (V13) CPU PowerPC SYNOPSIS EndSnoopTask (\_PowerPCBase, SnoopID) r3 r4 void EndSnoopTask (struct Library \*, ULONG); FUNCTION This function removes a callback job, which was installed using powerpc/SnoopTask. INPUTS \_PowerPCBase - base of powerpc.library SnoopID - The value returned by SnoopTask. It's safe to pass NULL as parameter (is handled as no-op) SEE ALSO

SnoopTask

#### <span id="page-34-0"></span>**1.31 enqueueppc**

```
powerpc.library/EnqueuePPC powerpc. ←
                library/EnqueuePPC
 NAME
EnqueuePPC - inserts a node into a list sorted by priority (V8)
 CPU
PowerPC
 SYNOPSIS
EnqueuePPC(_PowerPCBase, list, node)
    r3 r4 r5
void EnqueuePPC(struct Library *, struct List*, struct Node*);
 FUNCTION
Inserts a node to a standard exec list based on the node priority.
In this way a list can be kept sorted by priority all the time.
New nodes will be inserted in front of the first node with a
lower priority. This is the mirror function of exec/Enqueue.
 INPUTS
_PowerPCBase - base of powerpc.library (can be omitted)
```
list - a pointer to the target list node - the node to enqueue NOTES This function is guaranteed to work correctly, if the PowerPCBase is not passed in r3. This function is safe to call from exception handlers. SEE ALSO InsertPPC , AddTailPPC , AddHeadPPC , RemovePPC , RemHeadPPC , RemTailPPC , FindNamePPC , powerpc/listsPPC.i

#### <span id="page-35-0"></span>**1.32 findnameppc**

```
powerpc.library/FindNamePPC powerpc.library ←
                /FindNamePPC
 NAME
FindNamePPC - finds a node with given name (V8)
 CPU
PowerPC
 SYNOPSIS
node = FindNamePPC(_PowerPCBase, start, name)
r3 r3 r4 r5
struct Node *FindNamePPC(struct Library *, struct List*, STRPTR);
 FUNCTION
Searches a list for a node with the given name. If multiple nodes
with same names should be found, this function can be called with
a node starting point.
 INPUTS
_PowerPCBase - base of powerpc.library
list - a list header or a node to start the searche (if node,
      this one is skipped)
name - the name of the node
```
```
NOTES
This function is guaranteed to work correctly, if the PowerPCBase
is not passed in r3.
This function is safe to call from exception handlers.
  SEE ALSO
              InsertPPC
               ,
              AddTailPPC
               ,
              AddHeadPPC
               ,
              RemovePPC
               ,
              RemHeadPPC
              ,
              RemTailPPC
               ,
              EnqueuePPC
               , powerpc/listsPPC.i
```
# **1.33 findportppc**

```
powerpc.library/FindPortPPC powerpc.library ←
                /FindPortPPC
 NAME
FindPortPPC - finds a public PPC message port by name (V11)
 CPU
PowerPC
 SYNOPSIS
MsgPortPPC = FindPortPPC(_PowerPCBase, name)
r3 r3 r4
struct MsgPortPPC* FindPortPPC(struct Library *, STRPTR);
 FUNCTION
This function will search the global list of PPC message ports
for a port with the given name. No arbritation is needed. This
is the mirror function of exec/FindPort.
 INPUTS
_PowerPCBase - base of powerpc.library
name - name of the PPC message port to search
 RESULT
MsgPortPPC - pointer to a PPC message port or NULL if it was not
      found.
```

```
SEE ALSO
            CreateMsgPortPPC
            ,
            DeleteMsgPortPPC
            ,
            AddPortPPC
            ,
            RemPortPPC
              powerpc/portsPPC.i, powerpc/portsPPC.h
```
# **1.34 findsemaphoreppc**

```
powerpc.library/FindSemaphorePPC powerpc.library/ ←
                FindSemaphorePPC
 NAME
FindSemaphorePPC - finds a public semaphore (V8)
 CPU
PowerPC
 SYNOPSIS
SignalsemaphorePPC = FindSemaphorePPC(_PowerPCBase, SemaphoreName)
r3 r3 r4
struct signalsemaphorePPC *FindSemaphorePPC(struct Library *, STRPTR);
 FUNCTION
Finds a public semaphore added to the system semaphore list by
AddSemaphore. This is the mirror function to exec/FindSemaphore.
 INPUTS
_PowerPCBase - base of powerpc.library
SemaphoreName - name of the semaphore to find
 RESULT
SignalsemaphorePPC - signal semaphore requested or 0 if it was not
        found
 SEE ALSO
             InitSemaphorePPC
             ,
             FreeSemaphorePPC
             ,
             ObtainSemaphorePPC
             ,
             AttemptSemaphorePPC
             ,
             ReleaseSemaphorePPC
             ,
```
AddSemaphorePPC , RemSemaphorePPC , powerpc/semaphoresPPC.i, powerpc/semaphoresPPC.h

# **1.35 findtagitemppc**

powerpc.library/FindTagItemPPC powerpc.library/ ← FindTagItemPPC NAME FindTagItemPPC - scan a tag list for a specific tag (V8) CPU PowerPC SYNOPSIS tag = FindTagItemPPC(\_PowerPCBase, tagValue, tagList) r3 r3 r4 r5 struct TagItem \*FindTagItemPPC(struct Library \*, ULONG, struct TagItem \*); FUNCTION Scans a tag list and returns a pointer to the first item with ti\_Tag matching the 'tagValue' parameter. This is the mirror function of utility/FindTagItem. INPUTS \_PowerPCBase - base of powerpc.library tagValue - tag value to search for tagList - tag item list to search (may be NULL) RESULT tag - a pointer to the item with ti\_Tag matching 'tagValue' or NULL if no match was found. NOTES This function is safe to call from exception handlers. SEE ALSO GetTagDataPPC , NextTagItemPPC

### **1.36 findtaskbyid**

```
powerpc.library/FindTaskByID powerpc.library/ ←
                FindTaskByID
 NAME
FindTaskByID - evaluates the task address for a given task ID (V14)
 CPU
PowerPC
 SYNOPSIS
TaskPPC = FindTaskByID(_PowerPCBase, taskID)
r3 r3 r4
struct TaskPPC *FindTaskByID(struct Library *, ULONG);
 FUNCTION
Evaluates the task address for a given task ID.
 INPUTS
_PowerPCBase - base of powerpc.library
taskID - the task's ID number
 RESULT
TaskPPC - Pointer to the PPCTask structure
 SEE ALSO
             CreateTaskPPC
             ,
             DeleteTaskPPC
             ,
             FindTaskPPC
             ,
powerpc/tasksPPC.i, powerpc/tasksPPC.h
```
# **1.37 findtaskppc**

powerpc.library/FindTaskPPC powerpc.library/ ← FindTaskPPC NAME FindTaskPPC - finds a task by name (or find oneself) (V8) CPU PowerPC SYNOPSIS TaskPPC = FindTaskPPC(\_PowerPCBase, Name) r3 r3 r4 struct TaskPPC \*FindTaskPPC(struct Library \*, STRPTR); FUNCTION

```
Tries to find a task with the given name (or the current task if
NULL is specified). This is the mirror function of exec/FindTask.
  INPUTS
_PowerPCBase - base of powerpc.library
Name - name of the task to find or NULL for the current task
 RESULT
TaskPPC - pointer to the TaskPPC structure or NULL if the task
   was not found
 NOTES
Be cautious that a task may be removed at any time, so the
pointer returned may not be valid anymore when used.
It's allowed to call FindTaskPPC with a NULL parameter from
an exception handler. In this case the interrupted task is
returned.
 SEE ALSO
              CreateTaskPPC
              ,
              FindTaskByID
              ,
              DeleteTaskPPC
              , powerpc/tasksPPC.i,
```

```
powerpc/tasksPPC.h
```
# **1.38 freeallmem**

```
powerpc.library/FreeAllMem powerpc. ←
                library/FreeAllMem
 NAME
FreeAllMem - frees all memory allocated by the calling task (V11)
 CPU
PowerPC
 SYNOPSIS
FreeAllMem(_PowerPCBase)
    r3
void FreeVecPPC(struct Library *);
 FUNCTION
Frees all memory which was allocated by the calling task. This is an
easy way to free the memory rather than calling FreeVecPPC for every
allocation made.
 INPUTS
_PowerPCBase - base of powerpc.library
```
SEE ALSO

AllocVecPPC

FreeVecPPC

,

### **1.39 freesemaphoreppc**

```
powerpc.library/FreeSemaphorePPC powerpc.library/ ←
                 FreeSemaphorePPC
 NAME
FreeSemaphorePPC - frees a signal semaphore (V8)
 CPU
PowerPC
 SYNOPSIS
FreeSemaphorePPC(_PowerPCBase, SignalSemaphorePPC)
    r3 r4
void FreeSemaphorePPC(struct Library *, struct SignalSemaphorePPC *);
 FUNCTION
Frees a signal semaphore initialized by InitSemaphorePPC. There
is no similar function in exec.library!
 INPUTS
_PowerPCBase - base of powerpc.library
SignalSemaphorePPC - pointer to a signalsemaphorePPC structure
 SEE ALSO
             InitSemaphorePPC
              ,
             ObtainSemaphorePPC
              , AttemptSemaphorePPC,
             ReleaseSemaphorePPC
              ,
             AddSemaphorePPC
              ,
             RemSemaphorePPC
              ,
             FindSemaphorePPC
              , powerpc/semaphoresPPC.i, powerpc/semaphoresPPC.h
```
### **1.40 freesignalppc**

```
powerpc.library/FreeSignalPPC powerpc.library/ ←
                FreeSignalPPC
 NAME
FreeSignalPPC - frees a signal (V8)
 CPU
PowerPC
 SYNOPSIS
FreeSignalPPC(_PowerPCBase, signalNum)
       r3 r4
void FreeSignalPPC(struct Library *, LONG);
 FUNCTION
Frees a signal bit allocated by AllocSignalPPC. This is the
mirror function of exec/FreeSignal.
 INPUTS
_PowerPCBase - base of powerpc.library
signalNum - the signal bit number to free (0..31). It's
     safe to pass -1 as input parameter.
 SEE ALSO
             AllocSignalPPC
             ,
             SetSignalPPC
             ,
             SignalPPC
             ,
```
# WaitPPC

# **1.41 freevecppc**

```
powerpc.library/FreeVecPPC powerpc. ←
               library/FreeVecPPC
 NAME
FreeVecPPC - frees memory allocated by AllocVecPPC (V7)
 CPU
PowerPC
 SYNOPSIS
status = FreeVecPPC( PowerPCBase, memblock)
r3 r3 r4
LONG FreeVecPPC(struct Library *, void *);
 FUNCTION
Frees memory allocated by AllocVecPPC. This is the mirror function
```
of exec/FreeVec. INPUTS \_PowerPCBase - base of powerpc.library memblock - address of memory to be freed. It's safe to pass NULL as input parameter. RESULT status - a status value: MEMERR\_SUCCESS - operation was successful NOTES It is absolutely required that no part of the freed memory is located in the 68K data cache! This is only important if your application is working asynchronously and shares data between independent 68K and PPC tasks. Otherwise (for standard synchron applications) it is guaranteed that the 68K data cache doesn't contain parts of the freed memory. The same rules also apply to the reverse case (free memory using exec/FreeVec). SEE ALSO AllocVecPPC ,

FreeAllMem

# **1.42 freexmsgppc**

```
powerpc.library/FreeXMsqPPC powerpc.library ←
                /FreeXMsgPPC
 NAME
FreeXMsgPPC - frees a message allocated with 'AllocXMsgPPC' (V12)
 CPU
PowerPC
 SYNOPSIS
FreeXMsgPPC(_PowerPCBase, message)
      r3 r4
void FreeXMsgPPC(struct Library *, struct Message *);
 FUNCTION
This function frees a memory allocated using 'AllocXMsgPPC'.
 INPUTS
PowerPCBase - base of powerpc.library
message - a message allocated by 'AllocXMsgPPC'.
 NOTES
There were some restrictions in earlier versions using
```
FreeXMsgPPC. Since V14, a XMessage created by AllocXMsgPPC can be freed either by another PPC task (if the message isn't used anymore) or by a 68K task using FreeXMsg.

SEE ALSO

AllocXMsgPPC , PutXMsgPPC

## **1.43 gethalinfo**

```
powerpc.library/GetHALInfo powerpc.library/GetHALInfo
   NAME
 GetHALInfo - evaluates some HAL related information (V14)
   CPU
 PowerPC
   SYNOPSIS
 GetHALInfo(_PowerPCBase, HALInfoTagList)
      r3 r4
 void GetHALInfo(struct Library *, struct TagItem *);
   FUNCTION
 This function is able to evaluate some information related to
 the WarpUp-HAL' status. The values which should be evaluated are
 specified using the appropriate tags (defined in powerpc/powerpc.i)
 and the value is returned in the appropriate ti_Data field.
    INPUTS
 _PowerPCBase - base of powerpc.library
 HALInfoTagList - pointer to a tagitem array. The following tags are
      supported:
     HINFO_ALEXC_HIGH: returns the high-longword of a 64-bit-value
       showing the number of emulated alignment
       exceptions since the PowerPC was reset.
     HINFO ALEXC LOW: returns the low-longword of a 64-bit-value
       showing the number of emulated alignment
       exceptions since the PowerPC was reset.
   NOTES
 If the number of emulated alignment exceptions should be evaluated
 for specific tasks, you should use the tc_Switch/tc_Launch fields
 of the WarpOS task structure to keep track of task switches.
    SEE ALSO
 powerpc/powerpc.i, powerpc/powerpc.h
```
# **1.44 getinfo**

```
powerpc.library/GetInfo powerpc.library/GetInfo
   NAME
 GetInfo - evaluates many CPU related information (V10)
   CPU
 PowerPC
   SYNOPSIS
 GetInfo(_PowerPCBase, PPCInfoTagList)
    r3 r4
 void GetInfo(struct Library *, struct TagItem *);
   FUNCTION
 This function is able to evaluate many CPU related information
 such as CPU type, cache states and more. The values which should
 be evaluated are specified using the appropriate tags (defined
 in powerpc/powerpc.i) and the value is returned in the appropriate
 ti_Data field.
   INPUTS
  _PowerPCBase - base of powerpc.library
 PPCInfoTagList - pointer to a tagitem array. The following tags are
      supported:
     PPCINFO_CPU: evaluates the PowerPC CPU type (see powerpc/
       powerpc.i for a description of the possible
       return values)
     PPCINFO_PVR: returns the PVR register which also contains
       the revision number of the CPU besides the
       CPU type.
     PPCINFO ICACHE: returns the state of the instruction cache
       See powerpc/powerpc.i for a description of
       the possible values.
     PPCINFO_DCACHE: returns the state of the data cache. The
       values possible are the same as for PPCINFO_
       ICACHE.
     PPCINFO_PAGETABLE: returns the location of the standard page table
     PPCINFO_TABLESIZE: returns the size of the page table (in KBytes)
     PPCINFO_BUSCLOCK: returns the bus clock value (in Hz)
     PPCINFO_CPUCLOCK: returns the CPU clock value (in Hz)
   NOTES
 The CPU clock cannot be evaluated on PowerPC systems without the
 extension E (for example PPC603,PPC604) because the supervisor
 register HID1 is missing. In this case, 0 is returned.
 Usually the PPC-CPU's available for AMIGA will have this register
  (for example: PPC603E, PPC604E)
   SEE ALSO
 powerpc/powerpc.i, powerpc/powerpc.h
```
# **1.45 getmsgppc**

```
powerpc.library/GetMsqPPC powerpc. ←
                library/GetMsgPPC
 NAME
GetMsgPPC - get next message from a message port (V11)
 CPU
PowerPC
 SYNOPSIS
message = GetMsgPPC(_PowerPCBase, MsgPortPPC)
r3 r3 r4
struct Message *GetMsgPPC(struct Library *, struct MsgPortPPC *);
 FUNCTION
This function receives a message from a given message port. This
is the mirror function of exec/GetMsg.
  INPUTS
_PowerPCBase - base of powerpc.library
port - a pointer to a message port
 RESULTS
message - a pointer to the first available message or NULL if none
   is available.
  SEE ALSO
             WaitPortPPC
             ,
             PutMsgPPC
             ,
             ReplyMsgPPC
             , powerpc/portsPPC.i,
powerpc/portsPPC.h
```
# **1.46 getsystimeppc**

```
powerpc.library/GetSysTimePPC powerpc.library/ ←
               GetSysTimePPC
 NAME
GetSysTimePPC - get the current (relative) time (V7)
 CPU
PowerPC
 SYNOPSIS
GetSysTimePPC(_PowerPCBase, Dest )
       r3 r4
```
void GetSysTimePPC(struct Library \*, struct timeval \* ); FUNCTION Returns the current system time. This time is NOT absolute, there is no relation between the real time and the time returned by GetSysTimePPC. This function can be used for measurement of time spans. This is the mirror function of timer/GetSysTime. **INDUTS** \_PowerPCBase - base of powerpc.library Dest - pointer to a timeval structure (where the time is stored) NOTES This function has different behaviour on powerpc.library V7 and powerpc.library V8+. V7: The time is evaluated using the timer.device (via a cross call) because it isn't possible to evaluate the busclock frequency of the PPC with V7 (and ppc.library below) until now. V8+: The time is evaluated completely native (and fast) using the internal timers and the busclock frequency evaluated by WarpOS. This function is safe to call from exception handlers ONLY in powerpc.library V8 and higher !! SEE ALSO AddTimePPC , SubTimePPC , CmpTimePPC

### **1.47 gettagdatappc**

powerpc.library/GetTagDataPPC powerpc.library/ ← GetTagDataPPC NAME GetTagDataPPC - obtain the data corresponding to a tag (V8) **CPU** PowerPC SYNOPSIS value = GetTagDataPPC( PowerPCBase, tagValue, defaultVal, tagList) r3 r3 r4 r5 r6 ULONG \*GetTagDataPPC(struct Library \*, ULONG, ULONG, struct TagItem\* );

FUNCTION Searches a tag list for a matching tag and returns the corresponding ti\_Data value for the TagItem found. If no match is found, this function returns the value passed in as 'defaultVal'. This is the mirror function of utility/GetTagData. INPUTS \_PowerPCBase - base of powerpc.library tagValue - tag value to search for defaultVal - value to be returned if tagValue is not found tagList - tag item list to search (may be NULL) RESULT value - the ti\_Data value for the first matching TagItem, or 'defaultVal' if a ti\_Tag matching Tag is not found. NOTES This function is safe to call from exception handlers. SEE ALSO FindTagItemPPC ,

NextTagItemPPC

### **1.48 initsemaphoreppc**

```
powerpc.library/InitSemaphorePPC powerpc.library/ ←
                InitSemaphorePPC
 NAME
InitSemaphorePPC - initializes a signal semaphore (V8)
 CPU
PowerPC
 SYNOPSIS
status = InitSemaphorePPC(_PowerPCBase, SignalSemaphorePPC)
r3 r3 r4
LONG InitSemaphorePPC(struct Library *, struct SignalSemaphorePPC *);
 FUNCTION
Initializes a signal semaphore. This is the mirror function of
exec/InitSemaphore with some changes.
 INPUTS
_PowerPCBase - base of powerpc.library
SignalSemaphorePPC - pointer to a signalsemaphorePPC structure
        (all fields to zero)
 RESULT
status - status value:
   SSPPC_SUCCESS: function was successful
```

```
SSPPC_NOMEM: function failed due to lack of memory
 NOTES
In opposite to exec/InitSemaphore a signal semaphore for PPC
has to be freed with FreeSemaphorePPC, because InitSemaphorePPC
allocates memory which should be freed after use.
  SEE ALSO
              FreeSemaphorePPC
              ,
              ObtainSemaphorePPC
              ,
              AttemptSemaphorePPC
              ,
              ReleaseSemaphorePPC
              ,
              AddSemaphorePPC
              ,
              RemSemaphorePPC
              ,
              FindSemaphorePPC
```
, powerpc/semaphoresPPC.i, powerpc/semaphoresPPC.h

### **1.49 insertppc**

powerpc.library/InsertPPC powerpc. ← library/InsertPPC NAME InsertPPC - insert a node into a list (V8) CPU PowerPC SYNOPSIS Insert(\_PowerPCBase, list, node, nodepredecessor) r3 r4 r5 r6 void InsertPPC(struct Library \*, struct List\*, struct Node\*, struct Node\*); FUNCTION Insert a node into an standard exec list. This is the mirror function of exec/Insert. INPUTS PowerPCBase - base of powerpc.library (can be omitted) list - a pointer to the target list node - the node to insert nodepredecessor - the node after which to insert. If 0 is passed, the node is inserted at the head of the list.

```
NOTES
This function is guaranteed to work correctly, if the PowerPCBase
is not passed in r3.
This function is safe to call from exception handlers.
  SEE ALSO
              AddHeadPPC
               ,
              AddTailPPC
               ,
              RemovePPC
               ,
              RemHeadPPC
               ,
              RemTailPPC
              ,
              EnqueuePPC
               ,
              FindNamePPC
               , powerpc/listsPPC.i
```
# **1.50 locktasklist**

```
powerpc.library/LockTaskList powerpc.library/ ←
                LockTaskList
 NAME
LockTaskList - locks a list of all tasks (V10)
 CPU
PowerPC
 SYNOPSIS
TaskPtr = LockTaskList(_PowerPCBase)
r3 r3
struct TaskPtr* LockTaskList(struct Library *);
 FUNCTION
This function locks a list of all PPC tasks currently available.
The main purpose of this function is to allow examining the
PPCtask structures without to worry about protecting the access
by semaphores (this is done internally).
The usual method of accessing the task information is the
following:
- Lock the task list using 'LockTaskList'
- Get the pointer to the first task (by reading out the entry
 TASKPTR_TASK of the returned TaskPtr structure)
```
- Scan trough the list and read out all infomation you need until you find the end of the list - Unlock the list using 'UnLockTaskList' INPUTS \_PowerPCBase - base of powerpc.library RESULTS TaskPtr - Ptr to the first node of a list of TaskPtr structures (see powerpc/tasksppc.i) NOTES The WarpOS multitasking is NOT halted between LockTaskList and UnLockTaskList. No new tasks are created and no resources of removed tasks are freed between LockTaskList and UnLockTaskList. So don't lock the list for a too long time. SEE ALSO UnLockTaskList

, powerpc/tasksppc.i, powerpc/tasksppc.h

### **1.51 modifyfpexc**

powerpc.library/ModifyFPExc powerpc.library ←--/ModifyFPExc NAME ModifyFPExc - enables/disables specific floating point exceptions (V9) CPU PowerPC SYNOPSIS ModifyFPExc(\_PowerPCBase, FPflags) r3 r4 void ModifyFPExc(struct Library \*, ULONG); FUNCTION This function allows to enable/disable particular floating point exceptions. Multiple exceptions can be affected simultaneously. INPUTS \_PowerPCBase - base of powerpc.library FPflags - action to be performed: FPF\_EN\_OVERFLOW: Enables FP overflow exception FPF\_EN\_UNDERFLOW: Enables FP\_underflow exception FPF\_EN\_ZERODIVIDE: Enables FP zero divide exception FPF\_EN\_INEXACT: Enables FP inexact operation exception FPF\_EN\_INVALID: Enables FP invalid operation exception

FPF\_DIS\_UNDERFLOW: Disables FP underflow exception FPF\_DIS\_ZERODIVIDE: Disables FP zero divide exception FPF\_DIS\_INEXACT: Disables FP inexact operation exception FPF\_DIS\_INVALID: Disables FP invalid operation exception NOTES Floating point exceptions must be enabled globally using 'SetHardware' otherwise this function doesn't have any effect.

FPF DIS OVERFLOW: Disables FP overflow exception

SEE ALSO

SetHardware , powerpc/powerpc.i, powerpc/powerpc.h

#### **1.52 nexttagitemppc**

```
powerpc.library/NextTagItemPPC powerpc.library/ ←
                NextTagItemPPC
 NAME
NextTagItemPPC - iterate through a tag list (V8)
 CPU
PowerPC
 SYNOPSIS
tag = NextTagItemPPC(_PowerPCBase, tagItemPtr)
r3 r3 r4
struct TagItem *NextTagItemPPC(struct Library *, struct TagItem **);
 FUNCTION
Iterates through a tag list, skipping and chaining as dictated by
system tags. Each call returns either the next item to be examined
or NULL when the end of the list has benn reached. This is the
mirror function of utility/NextTagItem.
  INPUTS
_PowerPCBase - base of powerpc.library
tagItemPtr - double-indirect reference to a TagItem structure.
      The pointer will be changed to keep track of the
      iteration.
 RESULT
tag - each TagItem in the array that should be processed is
     returned in turn with succesive calls.
 NOTES
This function is safe to call from exception handlers.
 SEE ALSO
             FindTagItemPPC
```
GetTagDataPPC

### **1.53 obtainsemaphoreppc**

,

```
powerpc.library/ObtainSemaphorePPC powerpc.library/ ←
                 ObtainSemaphorePPC
  NAME
ObtainSemaphorePPC - gain exclusive access to a semaphore (V8)
  CPU
PowerPC
  SYNOPSIS
ObtainSemaphorePPC(_PowerPCBase, SignalSemaphorePPC)
       r3 r4
void ObtainSemaphorePPC(struct Library *, struct SignalSemaphorePPC *);
 FUNCTION
Tries to get exclusive access to a signal semaphore. If the semaphore
is occupied, the task adds itself into a waiting queue. This is the
mirror function of exec/ObtainSemaphore.
  INPUTS
_PowerPCBase - base of powerpc.library
SignalSemaphorePPC - pointer to a signalsemaphorePPC structure
  NOTES
This call is guaranteed to preserve all GPR (except r0) and the CTR.
  SEE ALSO
              InitSemaphorePPC
              ,
             FreeSemaphorePPC
              ,
             AttemptSemaphorePPC
              ,
             ReleaseSemaphorePPC
              ,
             AddSemaphorePPC
              ,
             RemSemaphorePPC
             FindSemaphorePPC
              , powerpc/semaphoresPPC.i, powerpc/semaphoresPPC.h
```
# **1.54 putmsgppc**

powerpc.library/PutMsqPPC powerpc. ← library/PutMsgPPC NAME PutMsgPPC - put a message to a message port (V11) CPU PowerPC SYNOPSIS PutMsgPPC(\_PowerPCBase, MsgPortPPC, message) r3 r4 r5 void PutMsgPPC(struct Library \*, struct MsgPortPPC \*, struct Messge \*); FUNCTION This function attaces a message to the end of the given port. In opposition to exec/PutMsg, only ports with PA\_SIGNAL are supported. This is the mirror function of exec/PutMsg. INPUTS \_PowerPCBase - base of powerpc.library port - a pointer to a message port message - a pointer to the message to be sent NOTES This function is safe to call from exception handlers. SEE ALSO WaitPortPPC , GetMsgPPC , ReplyMsgPPC , powerpc/portsPPC.i, powerpc/portsPPC.h

### **1.55 putxmsgppc**

```
powerpc.library/PutXMsqPPC powerpc. ←
               library/PutXMsgPPC
 NAME
PutXMsgPPC - sends an Inter-CPU message to a 68K task (V12)
 CPU
PowerPC
 SYNOPSIS
PutXMsgPPC(_PowerPCBase, MsgPort, message)
```
r3 r4 r5

void PutXMsgPPC(struct Library \*, struct MsgPort \*, struct Message \*);

FUNCTION This function sends an Inter-CPU message allocated by 'AllocXMsgPPC' to a 68K task.

**INPUTS** 

\_PowerPCBase - base of powerpc.library MsqPort - an exec message port message - a message allocated by 'AllocXMsgPPC'.

NOTES

Inter-CPU must NOT be used for internal communication. They can only be used for communication between tasks on different processors.

Inter-CPU messages get a different node type, if they are sent. If you want to filter out Reply-Messages from standard or Inter-CPU messages, compare the LN TYPE field to NT REPLYMSG. Replied Inter-CPU messages still get the same node type (NT\_REPLYMSG). Any assumptions about the value of the new node type are ILLEGAL!!

As soon as an Inter-CPU message is sent, the PPC looses ownership over the message. No access to the message is allowed until the reply has been arrived. If no replyport was specified, it's allowed to free the message, after it was read from the other side.

Inter-CPU messages can be reused if they have been replied.

Inter-CPU messages are read and replied using the standard message handling mechanisms (exec/WaitPort,exec/GetMsg,exec/ReplyMsg for 68K, powerpc/WaitPortPPC, powerpc/GetMsgPPC, powerpc/ReplyMsgPPC for PPC).

The receiving task must NOT access message data, which are not explicitely located in the message body (for example data which is referenced by a pointer) unless both tasks care for the cache consistency. Only the message itself is flushed/invalidated automatically by the system.

The receiving task may write to the message body of an Inter-CPU message.

SEE ALSO

AllocXMsgPPC

FreeXMsgPPC

#### **1.56 releasesemaphoreppc**

,

powerpc.library/ReleaseSemaphorePPC powerpc.library/ ← ReleaseSemaphorePPC NAME ReleaseSemaphorePPC - make signal semaphore available to others (V8) CPU PowerPC SYNOPSIS ReleaseSemaphorePPC(\_PowerPCBase, SignalSemaphorePPC) r3 r4 void ReleaseSemaphorePPC(struct Library \*, struct SignalSemaphorePPC \*); FUNCTION Releases a semaphore locked by either ObtainSemaphorePPC or AttemptSemaphorePPC. If other tasks are waiting, the foremost in the waiting queue is waked up. **INPUTS** \_PowerPCBase - base of powerpc.library SignalSemaphorePPC - pointer to a signalsemaphorePPC structure **NOTES** This call is guaranteed to preserve all GPR (except r0) and the CTR. If the semaphore is in an illegal state after calling ReleaseSemaphorePPC, a system message will appear and the task is put into waiting state. SEE ALSO InitSemaphorePPC , FreeSemaphorePPC , ObtainSemaphorePPC , AttemptSemaphorePPC , AddSemaphorePPC , RemSemaphorePPC FindSemaphorePPC , powerpc/semaphoresPPC.i, powerpc/semaphoresPPC.h

# **1.57 remexchandler**

powerpc.library/RemExcHandler powerpc.library/ ← RemExcHandler

```
NAME
RemExcHandler - removes a custom exception handler (V9)
  CPU
PowerPC
 SYNOPSIS
RemExcHandler(_PowerPCBase, XLock)
        r3 r4
void RemExcHandler(struct Library *, void *);
  FUNCTION
Removes an exception handler inserted by the function SetExcHandler.
  INPUTS
_PowerPCBase - base of powerpc.library
XLock - The lock value returned by SetExcHandler. It's safe to pass
 NULL as parameter
  SEE ALSO
              RemExcHandler
              , powerpc/powerpc.i, powerpc/powerpc.h
```
### **1.58 remheadppc**

```
powerpc.library/RemHeadPPC powerpc. ←
                library/RemHeadPPC
 NAME
RemHeadPPC - removes the head node from a list (V8)
 CPU
PowerPC
 SYNOPSIS
node = RemHeadPPC(_PowerPCBase, list)
r3 r3 r4
struct Node *RemHeadPPC(struct Library *, struct List*);
 FUNCTION
Removes the head node of a list. This is the mirror function of
exec/RemHead.
 INPUTS
_PowerPCBase - base of powerpc.library (can be omitted)
list - the target list from which the head node should be removed
 RESULT
node - the node removed or 0 if the list was empty
```
NOTES This function is guaranteed to work correctly, if the PowerPCBase is not passed in r3. Assembler programmers may use the macro \_REMHEAD located in 'powerpc/listsPPC.i' This function is safe to call from exception handlers. SEE ALSO InsertPPC , AddTailPPC , AddHeadPPC , RemovePPC , RemTailPPC , EnqueuePPC ,

> FindNamePPC , powerpc/listsPPC.i

#### **1.59 removeppc**

powerpc.library/RemovePPC powerpc. ← library/RemovePPC NAME RemovePPC - removes a node from a list (V8) CPU PowerPC SYNOPSIS RemovePPC(\_PowerPCBase, node) r3 r4 void RemovePPC(struct Library \*, struct Node\*); FUNCTION Removes a node from whatever list it is in. This is the mirror function of exec/Remove. INPUTS PowerPCBase - base of powerpc.library (can be omitted) node - the node to remove NOTES This function is guaranteed to work correctly, if the PowerPCBase

```
is not passed in r3.
Assembler programmers may use the macro _REMOVE located in
'powerpc/listsPPC.i'
This function is safe to call from exception handlers.
  SEE ALSO
              InsertPPC
               ,
              AddTailPPC
               ,
              AddHeadPPC
               ,
              RemHeadPPC
               ,
              RemTailPPC
              ,
              EnqueuePPC
               ,
              FindNamePPC
               , powerpc/listsPPC.i
```
### **1.60 remportppc**

```
powerpc.library/RemPortPPC powerpc. ←
                library/RemPortPPC
 NAME
RemPortPPC - removes a public PPC message port from the system (V11)
 CPU
PowerPC
 SYNOPSIS
RemPortPPC(_PowerPCBase, MsgPortPPC)
    r3 r4
void RemPortPPC(struct Library *, struct MsgPortPPC *);
 FUNCTION
This function removes a public message port from the global list
of message ports. It is the mirror function of exec/RemPort.
 INPUTS
_PowerPCBase - base of powerpc.library
MsgPortPPC - pointer to a PPC message port. It's safe to pass a NULL
      parameter.
 SEE ALSO
             CreateMsgPortPPC
```
DeleteMsgPortPPC , FindPortPPC , AddPortPPC powerpc/portsPPC.i, powerpc/portsPPC.h

# **1.61 remtailppc**

,

```
powerpc.library/RemTailPPC powerpc. ←
                library/RemTailPPC
 NAME
RemTailPPC - removes the tail node from a list (V8)
 CPU
PowerPC
 SYNOPSIS
node = RemTailPPC(_PowerPCBase, list)
r3 r3 r4
struct Node *RemTailPPC(struct Library *, struct List*);
 FUNCTION
Removes the tail node of a list. This is the mirror function of
exec/RemTail.
 INPUTS
_PowerPCBase - base of powerpc.library (can be omitted)
list - the target list from which the tail node should be removed
 RESULT
node - the node removed or 0 if the list was empty
 NOTES
This function is guaranteed to work correctly, if the PowerPCBase
is not passed in r3.
Assembler programmers may use the macro _REMTAIL located in
'powerpc/listsPPC.i'
This function is safe to call from exception handlers.
 SEE ALSO
             InsertPPC
             ,
             AddTailPPC
             ,
             AddHeadPPC
             ,
             RemovePPC
```
, RemHeadPPC , EnqueuePPC , FindNamePPC , powerpc/listsPPC.i

### **1.62 remsemaphoreppc**

```
powerpc.library/RemSemaphorePPC powerpc.library/ ←
                 RemSemaphorePPC
 NAME
RemSemaphorePPC - removes a global signal semaphore (V8)
 CPU
PowerPC
 SYNOPSIS
RemSemaphorePPC(_PowerPCBase, SignalSemaphorePPC)
   r3 r4
void RemSemaphorePPC(struct Library *, struct SignalSemaphorePPC *);
 FUNCTION
Removes a global signal semaphore created by AddSemaphorePPC. This
is the mirror function of exec/RemSemaphore.
 INPUTS
_PowerPCBase - base of powerpc.library
SignalSemaphorePPC - pointer to a signalsemaphorePPC structure
 SEE ALSO
             InitSemaphorePPC
              ,
             FreeSemaphorePPC
              ,
             ObtainSemaphorePPC
              ,
             AttemptSemaphorePPC
              ,
             ReleaseSemaphorePPC
              ,
             AddSemaphorePPC
              ,
             FindSemaphorePPC
              , powerpc/semaphoresPPC.i, powerpc/semaphoresPPC.h
```
# **1.63 replymsgppc**

```
powerpc.library/ReplyMsqPPC powerpc.library ←
                /ReplyMsgPPC
 NAME
ReplyMsgPPC - put a message to its reply port (V11)
 CPU
PowerPC
 SYNOPSIS
ReplyMsgPPC(_PowerPCBase, message)
     r3 r4
void ReplyMsgPPC(struct Library *, struct Messge *);
 FUNCTION
This function sends a message to its reply port, if one is present.
This is the mirror function of exec/ReplyMsg.
 INPUTS
_PowerPCBase - base of powerpc.library
message - a pointer to the message to be replied
 NOTES
This function is safe to call from exception handlers.
 SEE ALSO
             WaitPortPPC
             ,
             PutMsgPPC
             ,
             GetMsgPPC
             , powerpc/portsPPC.i,
powerpc/portsPPC.h
```
# **1.64 run68k**

```
powerpc.library/Run68K powerpc. ←
             library/Run68K
 NAME
Run68K - runs a 680x0 function resp. AMIGA-OS library function (V7)
 CPU
PowerPC
 SYNOPSIS
status = Run68K ( PowerPCBase, PPStruct )
r3 r3 r4
```
LONG RunPPC (struct Library \*, struct PowerPC \*); FUNCTION Runs a 680x0 function or an AMIGA-OS library function. All registers can be transferred to 68K as well as parameters on stack. All cache management actions are handled automatically. All registers are transferred back from 68K after the 68K call is completed. They are stored in the PowerPC structure. See RunPPC for the register assignment. INPUTS \_PowerPCBase - base of powerpc.library PPStruct - Pointer to an initialized PowerPC Structure PP\_CODE : Pointer to the 680x0 code resp. pointer to the library base (if PP\_OFFSET is not zero). PP\_OFFSET : Library offset or 0 if no library function is called. PP\_FLAGS : Flags which can be ore'd together - PP[F/P]\_ASYNC : call 68K function asynchronely (PPC process returns immediately) PP\_STACKPTR : Pointer to the arguments on the stack to be transferred. The pointer must point to the top of the calling process' stackframe. The stack area to be transferred is located at offset 24 from this position. If no arguments on stack should be transferred, set this to zero. PP\_STACKSIZE : Size of the stack area to be transferred. If no stack parameters should be transferred, set this to zero. PP\_REGS : Array of longwords where the registers to be transferred can be stored (d0-a6) PP\_FREGS : Array of quadwords (8 bytes) where the FP-registers to be transferred can be stored (fp0-fp7) RESULT status - PPERR\_SUCCESS if the call was successfully PPERR ASYNCERR if a synchrone 68K call was made after an asynchrone 68K call NOTES Calling a 68K function asynchronely is dangerous. Take care of possible cache conflicts. Avoid calling system functions as much as possible. If an asynchrone 68K call is done, the function WaitFor68K MUST be called ONCE after the call was done. No other 68K call is allowed for this PPC process after an asynchrone 68K call and before a call to WaitFor68K. If an asynchronely called 68K function performs a PPC call, the call

is only performed when WaitFor68K is called by the PPC process. Note that the 68K mirror process is still connected to the calling PPC process.

DON'T pass arguments on stack when calling a 68K function asynchronely. The stack is most likely to be trashed before it is copied to the 68K stack. Assembler programmers should use the macros RUN68K and RUN68K\_XL located in the include file 'powerpc/powerpc.i'

SEE ALSO

WaitFor68K , powerpc/powerpc.i, powerpc/powerpc.h

### **1.65 setcache**

```
powerpc.library/SetCache powerpc.library/SetCache
   NAME
 SetCache - cache manipulation function (V8)
   CPU
 PowerPC
   SYNOPSIS
 SetCache(_PowerPCBase, cacheflags, start, length)
    r3 r4 r5 r6
 void SetCache(struct Library *, ULONG, void *, ULONG);
   FUNCTION
 This function offers many possibilities to affect the caches of
 the PPC. It performs the action defined by the cache flags. Only
 one action can be performed at the same time.
   INPUTS
 _PowerPCBase - base of powerpc.library
 cacheflags - action to be performed:
     CACHE_DCACHEOFF: Data cache is disabled. The Cache is flushed
       automatically.
     CACHE DCACHEON: Data cache is enabled.
     CACHE_DCACHELOCK: Data cache is locked (is ignored if either
       'start' or 'length' is zero).
     CACHE_DCACHEUNLOCK: Data cache is unlocked.
     CACHE DCACHEFLUSH: Data cache is flushed.
     CACHE_ICACHEOFF: Instruction cache is disabled.
     CACHE_ICACHEON: Instruction cache is enabled.
     CACHE_ICACHELOCK: Instruction cache is locked.
     CACHE_ICACHEUNLOCK: Instruction cache is unlocked.
     CACHE ICACHEINV: Instruction cache is invalidated.
 start - pointer to the start address of the area to be affected.
   The following cacheflags support an area specification:
   CACHE_DCACHELOCK, CACHE_DCACHEFLUSH, CACHE_ICACHEINV
```
if 'start' is 0 the whole address space is affected

length - length of the area to be affected (see above for the cache flags which support area specification). if 'length' is 0 the whole address space is affected NOTES Invalidating the whole instruction cache is much more efficient than flushing only a part of it. Flushing the whole data cache is less efficient than flushing a specific area, if this area is not too large. The cacheflag DCACHELOCK requires 'start' and 'length' to be not zero. The area specified is then copied into the data cache and the data cache is locked afterwards. The caches should not be switched on/off resp. locked/unlocked without GOOD justification. Global manipulations of the cache should be avoided. Better affect the cache locally by using AllocVecPPC. This function is safe to call from exception handlers SEE ALSO powerpc/powerpc.i, powerpc/powerpc.h

# **1.66 setexchandler**

powerpc.library/SetExcHandler powerpc.library/ ← SetExcHandler NAME SetExcHandler - insert a custom exception handler (V9) CPU PowerPC SYNOPSIS XLock = SetExcHandler(\_PowerPCBase, ExcTags) r3 r3 r4 void \*SetExcHandler(struct Library \*, struct TagItem \*); FUNCTION This function allows applications to insert custom exception handlers. Those handlers can be global or task dependant, priorities are also supported. Multiple exceptions can be selected for one exception handler. The exception handlers are executed in supervisor mode and have access to all supervisor registers. The handlers are called in one of two possible ways (dependant of the tag EXC\_FLAGS):

1) EXC FLAGS has the flag EXCF SMALLCONTEXT set: Status = CustomHandler(SmallContext) r3 r3 ULONG CustomHandler(struct XCONTEXT\*) Inputs: SmallContext - a pointer to a XCONTEXT structure (see powerpc/powerpc.i) Result: Status - a return value which decides, whether the exception should be leaved immediately or if following exception handlers should be executed, too (see powerpc/powerpc.i) In this first method, the handler gets all registers directly, except for r3, which is passed in the XCONTEXT structure. The exception ID, which gives information about the kind of exception occurred, is passed also in XCONTEXT structure. All registers which are modified by the exception handler are also modified for the interrupted task. If r3 should be modified for the interrupted task, the appropriate field of the XCONTEXT structure has to be modified. Some of the interrupted task's registers are passed in special supervisor registers. If they should be changed, the appropriate supervisor registers have to be changed: SPRG1 - The interrupted task's Link Register SPRG2 - The interrupted task's Stackpointer (r1) SPRG3 - The interrupted task's Smalldata Base (r2) The exception stack, which is passed in r1, is allocated from the user stack of the interrupted task. 2) EXC\_FLAGS has the flag EXCF\_LARGECONTEXT set: Status = CustomHandler(LargeContext) r3 r3 ULONG CustomHandler(struct EXCCONTEXT\*) Inputs: LargeContext - a pointer to a EXCCONTEXT structure (see powerpc/powerpc.i) Result: Status - a return value which decides, whether the exception should be leaved immediately or if following exception handlers should be

executed, too (see powerpc/powerpc.i) In this second method, the handler gets all registers in the EXCCONTEXT structure. If the handler wishes to change some of the register contents it must change the appropriate fields in the EXCCONTEXT structure which are copied back to the registers after the custom handler has completed. If no field is provided for a certain register, it has to be modified directly. The exception stack, which is passed in r1, is allocated from the user stack of the interrupted task. INPUTS \_PowerPCBase - base of powerpc.library ExcTags - pointer to a tagitem array. The following tags are supported: EXCATTR\_CODE: pointer to the exception handler code (required) EXCATTR\_DATA: a user data which is passed in r2 to the custom exception handler. This is usually a base register which provides access to all global data required. EXCATTR\_TASK: specifies the task which is allowed to take the exception handler. If this tag is 0 or omitted, the current task is taken instead. This tag has no effect if the exception handler is specified as global (see below at EXCATTR\_FLAGS) EXCATTR\_EXCID: Defines which exceptions should call this exception handler. See powerpc/powerpc.i for a description of all supported exceptions. Multiple exceptions can be selected. EXCATTR\_FLAGS: EXCF\_GLOBAL: Marks the exception handler as global. It is then called for every exception occurred. EXCF\_LOCAL: Marks the exception handler as local. It is then only called, if the interrupted task matches the task specified in EXCATTR\_TASK. EXCF\_SMALLCONTEXT: The exception handler is called with a XCONTEXT structure as parameter (see above for a description of this mode). EXCF\_LARGECONTEXT: The exception handler is called with a EXCCONTEXT structure as parameter (see above for a description of this mode). One flag of EXCF GLOBAL and EXCF LOCAL and one flag of EXCF\_SMALLCONTEXT and EXCF\_LARGECONTEXT must be specified, otherwise this function fails. EXCATTR\_NAME: An identification name for this handler EXCATTR\_PRI: The priority of this exception handler RESULT XLock - A lock to be passed to RemExcHandler or 0 if something

failed.

NOTES

Exception handlers should generally take care that they don't destroy any registers of the interrupted task except if it is desired. Special care must be taken if the exception handler is called with the small context structure (take care of r0!). All registers, inclusive CR, CTR, LR and others must be restored if they should not be changed.

IMPORTANT: The exception handler is called with MMU switched off! The whole address space is accessed in cachable copyback mode, so no access to critical locations such as custom chip space must be performed. If such locations should be accessed, a temporary MMU setup must be done using the library functions 'SetExcMMU' and 'ClearExcMMU' (V10)

Note that changes to the MSR of the interrupted task must be done by writing to SRR1 (i.e. setting the trace bit).

Note that exception handlers should generally not call system functions with some exceptions (for example 'SignalPPC' is often useful to call from exception handlers). System functions must not be called unless it's allowed explicitely by the documentation of each function.

Note that the content of the program counter (SRR0) differs depending on the exception type. Sometimes it contains the address of the excepting instruction and sometimes the address of the next instruction to complete. Exception handlers must take care about this and should set the program counter appropriately. Here follows a table of all supported exceptions and their behaviour:

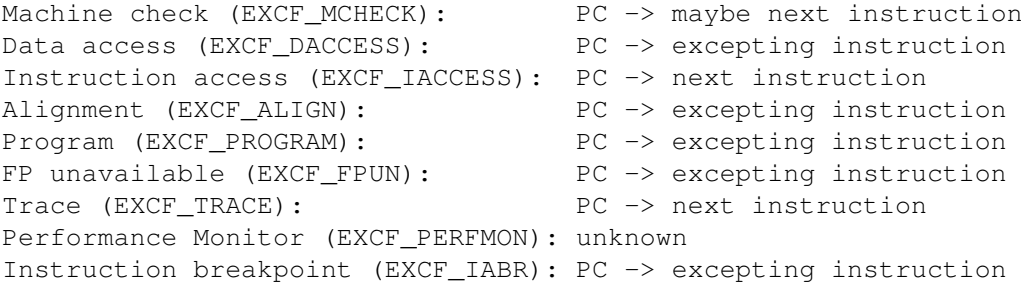

Exception handlers should not waste stack space. The system allocates an extra space for this purpose but it may not be sufficient if very stack-intensive routines are called as exception handlers.

If every exception handler returns the state EXCRETURN\_NORMAL then the standard WarpOS exception handler is executed (except for Trace- and PerformanceMonitor-Exceptions).

If exception handlers are written to emulate commands causing an exception they should return EXCRETURN\_ABORT as return value to suppress following exception handlers which might output some alert messages. The priority should be probably high enough to ensure that no unwanted reactions occur.

The WarpOS debugging system is disabled during exception processing.

It's completely ILLEGAL to exit an exception handler by an RFI instruction!! It's also illegal to trash SPRG0!

SEE ALSO

RemExcHandler , powerpc/powerpc.i, powerpc/powerpc.h

#### **1.67 setexcmmu**

powerpc.library/SetExcMMU powerpc. ← library/SetExcMMU

NAME

SetExcMMU - installs a BAT based MMU setup for exception handlers (V10)

CPU PowerPC

SYNOPSIS SetExcMMU(\_PowerPCBase) r3

void SetExcMMU(struct Library \*);

FUNCTION

This function is for exception handlers only. It installs a new temporary MMU setup which allows exception handlers to access critical address space, such as custom chip space. Exception handlers are normally run with MMU switched off to avoid problems on systems without hardware tablesearch.

The new MMU setup is based on the BAT registers.

The function 'ClearExcMMU' restores the old MMU state and should be called at the end of the exception handler.

**INPUTS** \_PowerPCBase - base of powerpc.library

NOTES This function must not be called from anywhere else than from an exception handler.

SEE ALSO

ClearExcMMU

### **1.68 sethardware**

powerpc.library/SetHardware powerpc.library ← /SetHardware NAME SetHardware - hardware manipulation function (V9) CPU PowerPC SYNOPSIS Status = SetHardware(\_PowerPCBase, hardwareflags, parameter) r3 r4 r5 ULONG SetHardware(struct Library \*, ULONG, void \*); **FUNCTION** This function offers some functions to access the PPC hardware. **INPUTS** \_PowerPCBase - base of powerpc.library hardwareflags - action to be performed: HW\_TRACEON: Enables trace mode for the current task HW TRACEOFF: Disables trace mode for the current task HW BRANCHTRACEON: Enables branch trace mode for the current task HW\_BRANCHTRACEOFF: Disables branch trace mode for the current task HW\_FPEXCON: Enables the floating point exceptions for the current task HW\_FPEXCOFF: Disables the floating point exceptions for the current task HW\_SETIBREAK: Sets the global instruction breakpoint HW CLEARIBREAK: Clears the global instruction breakpoint HW SETDBREAK: Sets the global data breakpoint HW CLEARDBREAK: Clears the global data breakpoint parameter - additional parameter only used if a breakpoint should be set. Then it contains the breakpoint address. RESULT Status - HW\_AVAILABLE: The requested feature is available on this CPU HW\_NOTAVAILABLE: The requested feature is not available on this CPU NOTES Floating point exceptions are only enabled globally with HW\_FPEXCON. It's necessary to call 'ModifyFPExc' to enable the desired floating point exceptions. Floating point exceptions should not be enabled by standard applications. They are intended to use for debugging purposes. The data breakpoint feature is not available on PPC603[E]. SEE ALSO

ModifyFPExc , powerpc/powerpc.i, powerpc/powerpc.h

### **1.69 setnicevalue**

powerpc.library/SetNiceValue powerpc.library/ ← SetNiceValue NAME SetNiceValue - sets the NICE value of a task (V14) CPU PowerPC SYNOPSIS OldNice = SetNiceValue(\_PowerPCBase, TaskPPC, Nice) r3 r3 r4 r5 LONG\* SetNiceValue(struct Library \*, struct TaskPPC \*, LONG); FUNCTION This function can be used to set the NICE value of a task. The NICE value is a kind of priority, which replaces the old priority in LN\_PRI. NICE values were introduced with the dynamic scheduler which works very differently than the old scheduler. If a task gets a high NICE value, it means that the task is nice to other tasks and won't request much CPU time. If a task gets a low NICE value, the opposite occurs. Using NICE values it is possible to affect execution speed of tasks. INPUTS \_PowerPCBase - base of powerpc.library TaskPPC - pointer to the task which should be affected Nice - the NICE value  $(-20 \ldots 20)$ RESULT The old NICE value SEE ALSO SetTaskPriPPC , powerpc/tasksPPC.i, powerpc/tasksPPC.h

# **1.70 setreplyportppc**

powerpc.library/SetReplyPortPPC powerpc.library/ ←- SetReplyPortPPC

NAME
```
SetReplyPortPPC - exchanges the reply port of a message (V13)
 CPU
PowerPC
 SYNOPSIS
OldPort = SetReplyPortPPC(_PowerPCBase, Message, MsgPortPPC)
r3 r3 r4 r5
struct MsgPortPPC* SetReplyPortPPC(struct Library *,
       struct Message *, struct MsgPortPPC *);
 FUNCTION
This function exchanges the message port of a message. It
can be used for internal PPC messages and for InterCPU
messages.
 INPUTS
_PowerPCBase - base of powerpc.library
Message - a pointer to the message affected
MsgPortPPC - a pointer to a PPC message port
 RESULT
The old reply port, which was installed in the message.
Can be NULL, of course.
 NOTES
It's possible to specify NULL as MsgPort to remove the
reply port.
Don't poke into the message structure at MN_REPLYPORT,
please use this function here.
 SEE ALSO
             WaitPortPPC
              ,
             GetMsgPPC
              ,
             ReplyMsgPPC
              ,
             PutMsgPPC
             , powerpc/portsPPC.i,
powerpc/portsPPC.h
```
## **1.71 setscheduling**

PowerPC

```
powerpc.library/SetScheduling powerpc.library/SetScheduling
   NAME
 SetScheduling - affects scheduling behaviour (V14)
   CPU
```

```
SYNOPSIS
SetScheduling(_PowerPCBase, SchedTagList)
       r3 r4
void SetScheduling(struct Library *, struct TagItem *);
 FUNCTION
This function is used to set some scheduling parameters.
 INPUTS
_PowerPCBase - base of powerpc.library
SchedTagList - pointer to a tagitem array. The following tags are
        supported:
   SCHED_REACTION: Sets the reaction time of low-activity tasks.
     This value can be in range of (1..20). The
     higher the value the more CPU time a
     low-activity task gets (but which causes
     longer blocking of busy tasks). Default is
     currently 6.
 SEE ALSO
powerpc/powerpc.i, powerpc/powerpc.h
```
#### **1.72 setsignalppc**

powerpc.library/SetSignalPPC powerpc.library/ ← SetSignalPPC NAME SetSignalPPC - define the state of this task's signals (V8) CPU PowerPC SYNOPSIS oldSignals = SetSignalPPC(\_PowerPCBase, newSignals, signalMask) r3 r3 r4 r5 ULONG SetSignalPPC(struct Library \*, ULONG, ULONG); FUNCTION This function can query or modify the state of the current signals. This function is the mirror function of exec/SetSignal. INPUTS \_PowerPCBase - base of powerpc.library newSignals - the new values for the signals signalMask - the set of signals to be affected. RESULT oldSignals - the prior values for all signals NOTES

It's possible to check for the system signals (i.e. CTRL\_C).

Before V11, this only worked if the task was stated using RunPPC, this is not the case anymore.

SEE ALSO

AllocSignalPPC , FreeSignalPPC , SignalPPC , WaitPPC

#### **1.73 settaskprippc**

```
powerpc.library/SetTaskPriPPC powerpc.library/ ←
                SetTaskPriPPC
 NAME
SetTaskPriPPC - get and set the priority of a task (V8)
 CPU
PowerPC
 SYNOPSIS
oldpriority = SetTaskPriPPC(_PowerPCBase, taskPPC, priority)
r3 r3 r4 r5
LONG SetTaskPriPPC(struct Library *, struct TaskPPC *, LONG);
 FUNCTION
This function changes the priority of a task regardless of its
state. The old priority of the task is returned. A reschedule
may be performed. This is the mirror function of exec/SetTaskPri.
Important: These task priorities are completely useless from V14
on because of the new dynamic scheduler which uses NICE values
instead of fixed priorities. Use 'SetNiceValue' to give tasks
more or less CPU time.
 INPUTS
_PowerPCBase - base of powerpc.library
taskPPC - task to be affected
priority - the new priority for the task
 RESULT
old priority - the tasks previous priority
 SEE ALSO
             SetNiceValue
```
## **1.74 signal68k**

```
powerpc.library/Signal68K powerpc.library/Signal68K
   NAME
 SignalPPC - signal a 68K task (V8)
   CPU
 PowerPC
   SYNOPSIS
 Signal68K(_PowerPCBase, task, signals)
     r3 r4 r5
 void Signal68K(struct Library *, struct Task*, ULONG);
   FUNCTION
 This function signals a 68K task with the given signals. If
 the signalled task is sleeping, it's woken up and a reschedule
 may occur.
   INPUTS
 _PowerPCBase - base of powerpc.library
 task - the 68K task to be signalled
 signals - the signals to be sent
1.75 signalppc
              powerpc.library/SignalPPC powerpc. ←
                  library/SignalPPC
   NAME
 SignalPPC - signal a task (V8)
   CPU
 PowerPC
   SYNOPSIS
 SignalPPC(_PowerPCBase, taskPPC, signals)
     r3 r4 r5
 void SignalPPC(struct Library *, struct TaskPPC*, ULONG);
   FUNCTION
 This function signals a task with the given signals. If the
 signalled task is sleeping, it's woken up and a reschedule
 may occur. This is the mirror function of exec/Signal.
   INPUTS
 PowerPCBase - base of powerpc.library
```
taskPPC - the task to be signalled signals - the signals to be sent

NOTES This function is safe to call from exception handlers.

Since V11 it's possible to signal a 68K task directly with 'SignalPPC' and the 68K task structure in r4.

Before V11, 'SignalPPC' only worked, if the PPC task had a mirror 68K task. Since V11, every PPC task has a mirror task, so 'SignalPPC' can always be used.

Furthermore, all signals, which are sent to a task currently waiting for its mirror task to complete, are transferred automatically to the mirror task. In fact, the whole signal system is shared and can be viewed as one single 'virtual signaling system'. It really doesn't matter, on which CPU a program is running, the signals are always transferred to the currently active part.

SEE ALSO

AllocSignalPPC , FreeSignalPPC , SetSignalPPC , WaitPPC

#### **1.76 snooptask**

powerpc.library/SnoopTask powerpc. ← library/SnoopTask NAME SnoopTask - monitors beginning or end of a PPC task (V13) CPU PowerPC SYNOPSIS SnoopID = SnoopTask (\_PowerPCBase, SnoopTags) r3 r3 r4 ULONG SnoopTask (struct Library \*, struct TagItem \*); **FUNCTION** This function allows to intall a callback job, which is executed when a new PPC task is started or when a PPC task is removed. This is useful for debuggers which want to be kept informed about new tasks installed into the system and about tasks removed from the system.

The callback function has two different formats (prototypes), dependant on the type of callback: 1. callback function for monitoring the beginning of a PPC task (SNOOP\_TYPE = TASK\_START) SYNOPSIS: CallbackFunction (PPCTask, EntryCode, CreatorTask, CreatorCPU) r3 r4 r5 r6 void CallbackFunction (struct TaskPPC \*, APTR, struct Task \*, ULONG); INPUTS: PPCTask - pointer to the new PPC task which is created EntryCode - pointer to the start code, which will be executed by the new task CreatorTask - pointer to the task structure of the task, which created the new PPC task. If the new task is created due to a call of RunPPC from 68K side, then the CreatorTask points to the 68K-Task-Structure. If the PPC task was created by directly calling 'CreateTaskPPC', CreatorTask points to this PPC task. CreatorCPU - One of two possible values: CREATOR\_PPC : The new PPC task was created using 'CreateTaskPPC' by a PPC task. CREATOR\_68K : The new PPC task was created using 'RunPPC' by a 68K task. 2. callback function for monitoring the end of a PPC task (SNOOP\_TYPE = TASK\_EXIT) SYNOPSIS: CallbackFunction (PPCTask) r3 void CallbackFunction (struct TaskPPC \*); INPUTS: PPCTask - pointer to the PPC task which is removed. NEVER use FindTaskPPC(NULL), because it's possible that a PPC task is removed by another PPC task! INPUTS \_PowerPCBase - base of powerpc.library TagItems - pointer to a tagitem array. The following tags are supported: SNOOP CODE: pointer to the callback function which should be called, if a new PPC task is created or if a PPC task is removed. SNOOP\_DATA: custom data which passed in register r2. this will usually be the smalldata base of the task which wants to snoop other tasks

to gain access to more data space. SNOOP\_TYPE: two possible values: SNOOP\_START : The callback function is called when a new PPC task is created SNOOP\_EXIT : The callback function is called when a PPC task is removed RESULT SnoopID - An ID, which must be passed to EndSnoopTask, as soon as the snooping action should be terminated. NULL, if an error occurs. SEE ALSO

EndSnoopTask

# **1.77 sprintf**

```
powerpc.library/SPrintF powerpc.library/SPrintF
   NAME
 SPrintF - prints a formatted string to the serial port (V7)
   CPU
 PowerPC
   SYNOPSIS
 SPrintF (_PowerPCBase, Formatstring, values )
    r3 r4 r5
 void SPrintF (struct Library *, STRPTR, APTR);
   FUNCTION
 Prints a formatted string to the serial port using the AMIGA-OS
  functions 'exec/RawPutChar' and 'exec/RawDoFmt'. Can be used to add
 debugging features and to improve the maintenance of software.
   INPUTS
 _PowerPCBase - base of powerpc.library
 Formatstring - A C style string with % commands to indicate where
          parameters have to be inserted (see 'exec/RawDoFmt'
          for a detailed description of these commands).
 values - A pointer to an array of parameters to be inserted into
    specified places in the string.
   SEE ALSO
 exec/RawDoFmt
```
#### **1.78 subtimeppc**

powerpc.library/SubTimePPC powerpc. ← library/SubTimePPC

NAME SubTimePPC - subtracts one time request from another (V7) CPU PowerPC SYNOPSIS SubTimePPC(\_PowerPCBase, Dest, Source) r3 r4 r5 void SubTimePPC(struct Library \*, struct timeval \*, struct timeval \*); FUNCTION This routine subtracts one timeval structure from another. The results are stored in the destination (Dest - Source  $\rightarrow$  Dest) This is the mirror function of timer/SubTime. INPUTS \_PowerPCBase - base of powerpc.library Dest - pointer to a timeval structure Source - pointer to a timeval structure NOTES This function is safe to call from exception handlers SEE ALSO GetSysTimePPC , AddTimePPC , CmpTimePPC

## **1.79 super**

powerpc.library/Super powerpc. ← library/Super NAME Super - switch to supervisor mode (V9) CPU PowerPC SYNOPSIS SuperKey = Super(\_PowerPCBase) r3 r3 ULONG Super(struct Library \*); FUNCTION This function changes the current task to supervisor mode.

INPUTS \_PowerPCBase - base of powerpc.library RESULT SuperKey - A key value which must be passed to 'User' to switch back to user mode NOTES Applications should generally not enter supervisor mode. Check first if there exists a library function which gives you access to the supervisor resources required.

SEE ALSO

User

# **1.80 unlocktasklist**

```
powerpc.library/UnLockTaskList powerpc.library/ ←
                UnLockTaskList
 NAME
UnLockTaskList - unlocks a list locked by LockTaskList (V10)
 CPU
PowerPC
 SYNOPSIS
UnLockTaskList(_PowerPCBase)
        r3
void UnLockTaskList(struct Library *);
 FUNCTION
Unlocks the task list which was locked by LockTaskList
 INPUTS
_PowerPCBase - base of powerpc.library
 SEE ALSO
             LockTaskList
             , powerpc/tasksppc.i, powerpc/tasksppc.h
```
#### **1.81 user**

powerpc.library/User powerpc. ← library/User

```
NAME
User - switch to user mode (V9)
 CPU
PowerPC
 SYNOPSIS
User(_PowerPCBase, SuperKey)
    r3 r4
void User(struct Library *, ULONG);
 FUNCTION
This function changes the current task to user mode.
 INPUTS
_PowerPCBase - base of powerpc.library
SuperKey - The return value of the matching call of 'Super'
 SEE ALSO
```
Super

#### **1.82 waitfor68k**

powerpc.library/WaitFor68K powerpc. ← library/WaitFor68K NAME WaitFor68K - waits for the completion of an asynchrone 68K call (V7) CPU PowerPC SYNOPSIS status = WaitFor68K(\_PowerPCBase, PPStruct ) r3 r3 r4 LONG WaitFor68K (struct Library \*, struct PowerPC \*); FUNCTION After an asynchrone 68K call was done (see Run68K) this function must be called to wait for the completion of the 68K function. All registers transferred to the PowerPC with Run68K are returned into the PowerPC Structure. INPUTS \_PowerPCBase - base of powerpc.library PPStruct - Pointer to a PowerPC Structure (see Run68K for a description of the elements). The structure has not to be initialized. The structure must be transferred to hold the returned registers by the 68K function. RESULT

```
status - PPERR_SUCCESS if the call was successfully
  PPERR_WAITERR if WaitFor68K is called after a synchrone 68K
           call.
  NOTES
Assembler programmers should use the macros WAITFOR68K and
WAITFOR68K_XL located in the include file 'powerpc/powerpc.i'
  SEE ALSO
```
 $D_{11} n 68K$ , powerpc/powerpc.i, powerpc/powerpc.h

#### **1.83 waitportppc**

```
powerpc.library/WaitPortPPC \rho powerpc.library \leftrightarrow/WaitPortPPC
 NAME
WaitPortPPC - wait for a given port to be non-empty (V11)
 CPU
PowerPC
 SYNOPSIS
message = WaitPortPPC(_PowerPCBase, MsgPortPPC)
r3 r3 r4
struct Message *WaitPortPPC(struct Library *, struct MsgPortPPC *);
 FUNCTION
This function waits until the given port becomes non-empty. The
first message in the port is returned without removing it from
the port. This is the mirror function of exec/WaitPort.
 INPUTS
_PowerPCBase - base of powerpc.library
port - a pointer to a message port
 RESULTS
message - a pointer to the first available message
 SEE ALSO
             PutMsgPPC
             ,
             GetMsgPPC
             ,
             ReplyMsgPPC
             , powerpc/portsPPC.i,
powerpc/portsPPC.h
```
#### **1.84 waitppc**

```
powerpc.library/WaitPPC powerpc. ←
                library/WaitPPC
 NAME
WaitPPC - wait for one or more signals (V8)
 CPU
PowerPC
 SYNOPSIS
signals = WaitPPC(_PowerPCBase, signalSet)
r3 r3 r4
ULONG WaitPPC(struct Library *, ULONG);
 FUNCTION
This function attempts to wait for the given signals. If at
least one of these signal is already set, the task returns
immediately, otherwise it changes to waiting state. This is
the mirror function of exec/Wait.
 INPUTS
_PowerPCBase - base of powerpc.library
signalSet - the set of signals for which to wait
 RESULTS
signals - the signals which were received
 NOTES
Since V11 it's possible to wait for signals which might
be sent by 68K tasks (and maybe only to the mirror 68K
task of this PPC task here). Calling exec/Signal with a
PPC task structure as first argument will work, too.
See the desription of 'SignalPPC' for more information
about the shared signaling system.
 SEE ALSO
             AllocSignalPPC
             ,
             FreeSignalPPC
             ,
             SetSignalPPC
             ,
             SignalPPC
```
# **1.85 waittime**

powerpc.library/WaitTime powerpc. ← library/WaitTime

```
NAME
WaitTime - wait for a given time or for given signals (V10)
 CPU
PowerPC
 SYNOPSIS
signals = WaitTime( PowerPCBase, signalSet, time)
r3 r3 r4 r5
ULONG WaitTime(struct Library *, ULONG, ULONG);
 FUNCTION
This function attempts to wait for a specific time of for
given signals. This function acts just like 'WaitPPC' with
the difference that the task returns when the time specified
is over.
 INPUTS
_PowerPCBase - base of powerpc.library
signalSet - the set of signals for which to wait (can be 0
     if the task should only wait for a given time)
time - the time in microseconds to wait
 RESULTS
signals - the signals which were received (if this value is 0,
   then the time is up).
 NOTES
The time which explicitly passes between calling 'WaitTime' and
returning from it can vary dependant of current system state. If
many tasks are active, the time can be delayed. Furthermore the
overhead of this function must be taken in account.
 SEE ALSO
```
WaitPPC